**ESCUELA SUPERIOR POLITÉCNICA DEL LITORAL**

# espol

**Facultad de Ingeniería en Electricidad y Computación**

**Maestría En Sistemas De Información Gerencial** 

"PROPUESTA INSTITUCIONAL DESARROLLO E IMPLEMENTACIÓN DEL SISTEMA DE GESTIÓN ACADÉMICA"

# **EXAMEN DE GRADO (COMPLEXIVO)**

Previo a la obtención del Título de:

**MAGISTER EN SISTEMAS DE INFORMACIÓN GERENCIAL**

MARCO JULIO TAMAYO MIRANDA

GUAYAQUIL – ECUADOR

2023

### **AGRADECIMIENTO**

El principal agradecimiento a Dios quien me ha guiado y me ha dado la fortaleza para seguir adelante.

Mi agradecimiento especial a la Universidad ESPOL, la cual, me abrió las puertas para formarme profesionalmente.

A mi docente el MSc. Lenin Freire Cobo por su forma de enseñar, quien además me incentivó para seguir adelante, y sin su apoyo no hubiese sido posible.

### **DEDICATORIA**

El presente proyecto lo dedico a mi madre Grey Miranda Gonzales, quien ha sabido formarme con buenos sentimientos, hábitos y valores, a mi padre Marco Antonio Tamayo, a mis hijos Emily Juliana Tamayo Yagual, Neymar Julián Tamayo Miranda, a mi compañera Dra. Gladys Giomar Ortiz Menéndez con los que compartí esta meta y a todos mis compañeros de la maestría.

Un fuerte y cálido agradecimiento a mis compañeros y amigos del Instituto Tecnológico Juan Bautista Aguirre donde trabajo.

# **TRIBUNAL DE SUSTENTACIÓN**

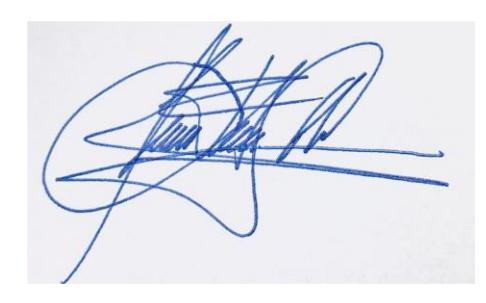

Ing. Lenín Freire Cobo

\_\_\_\_\_\_\_\_\_\_\_\_\_\_\_\_\_\_\_\_\_\_\_\_\_\_

### **DIRECTOR DEL TRABAJO DE TITULACIÓN**

Ing. Juan Carlos García

**MIEMBRO PRINCIPAL**

### **RESUMEN**

El presente proyecto institucional se trata del desarrollo de un Software de Gestión Académica, que con la ayuda de herramientas tecnológicas y el desarrollo de aplicaciones informáticas en ambiente web, permitirá optimizar el tiempo de respuesta en la entrega de documentos y acceso a la información, empleando el método analítico histórico para lograr determinar eficazmente el problema, luego se aplicó la metodología aplicada para el desarrollo del Software de Gestión Académica SIGA (Sistema Integrado de Gestión Administrativa) en la implementación en las diferentes etapas del ciclo de desarrollo del sistema web. Para el diseño web de páginas dinámicas se usó PHP, para el lenguaje de programación se utilizó el Ajax y JavaScript y como motor de Base de Datos el MySQL Server. Finalmente con la implementación del sistema web se hace posible la administración y control de flujo de los principales procesos tanto educativo como administrativo de la Institución, en otras palabras, el o los administradores del nuevo Sistema Integrado de Gestión Administrativa (SIGA) podrán interactuar con el mismo de forma ágil y oportuna sobre los procesos de asignaciones de nuevos usuarios, matriculas, gestión de calificaciones, cursos o convocatorias, biblioteca y emisión de reportes. En conclusión, con la implementación del nuevo sistema de Software facilita de forma significativa a los procesos de Gestión Académica del Instituto Tecnológico de Educación Superior "Juan Bautista Aguirre", además aporta con calidad y eficiencia en la prestación de servicios educativos hacia la comunidad en general.

# ÍNDICE GENERAL

<span id="page-5-0"></span>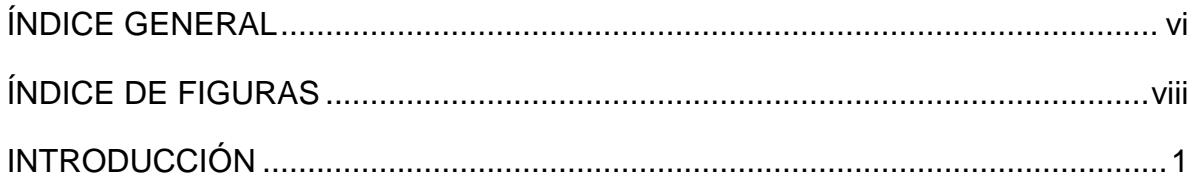

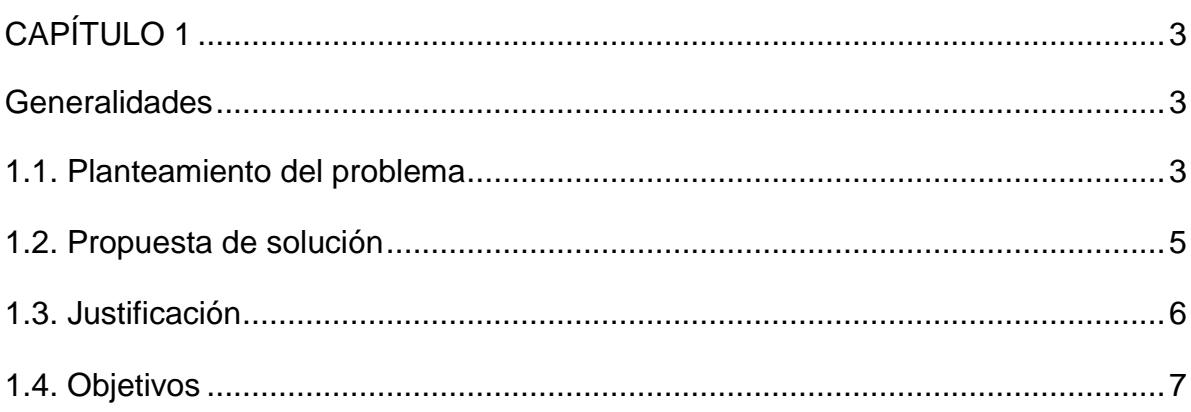

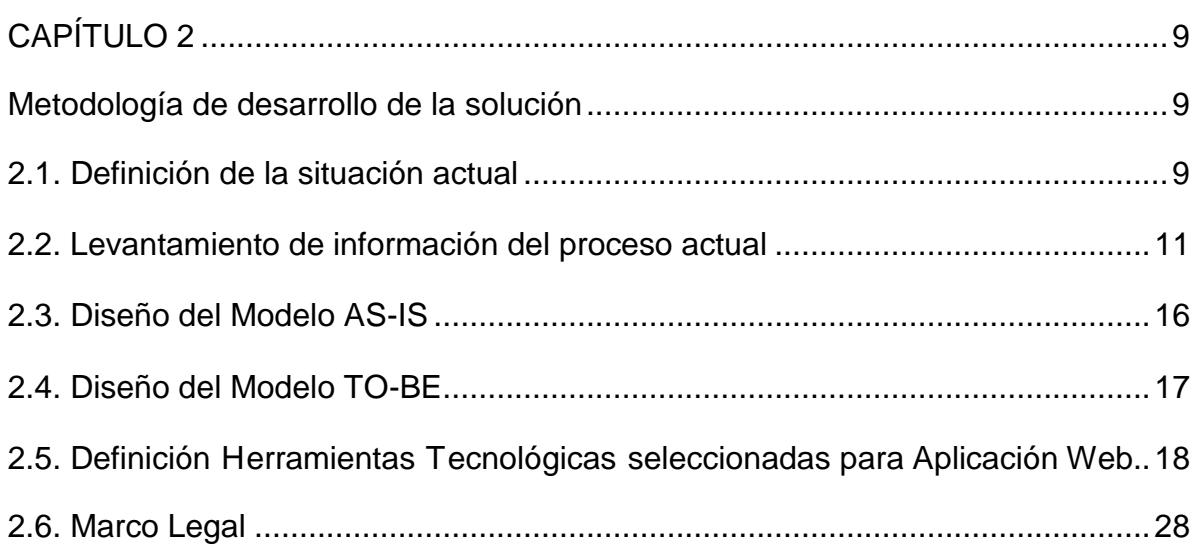

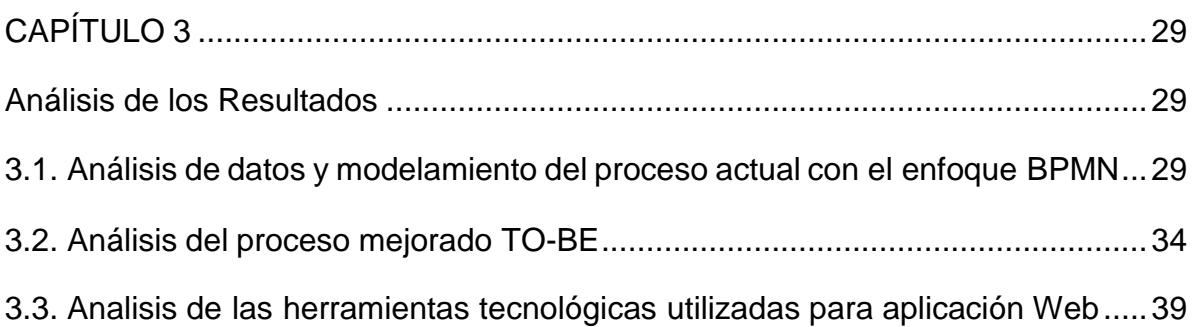

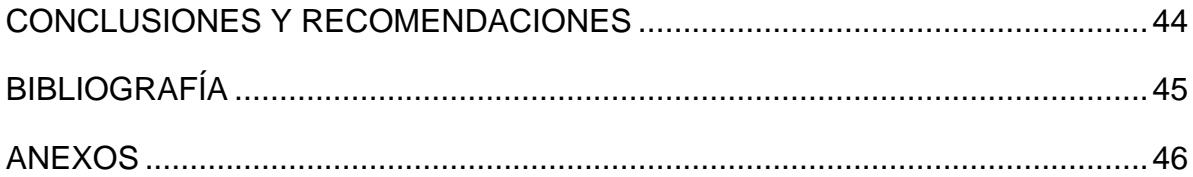

# **ÍNDICE DE FIGURAS**

<span id="page-7-0"></span>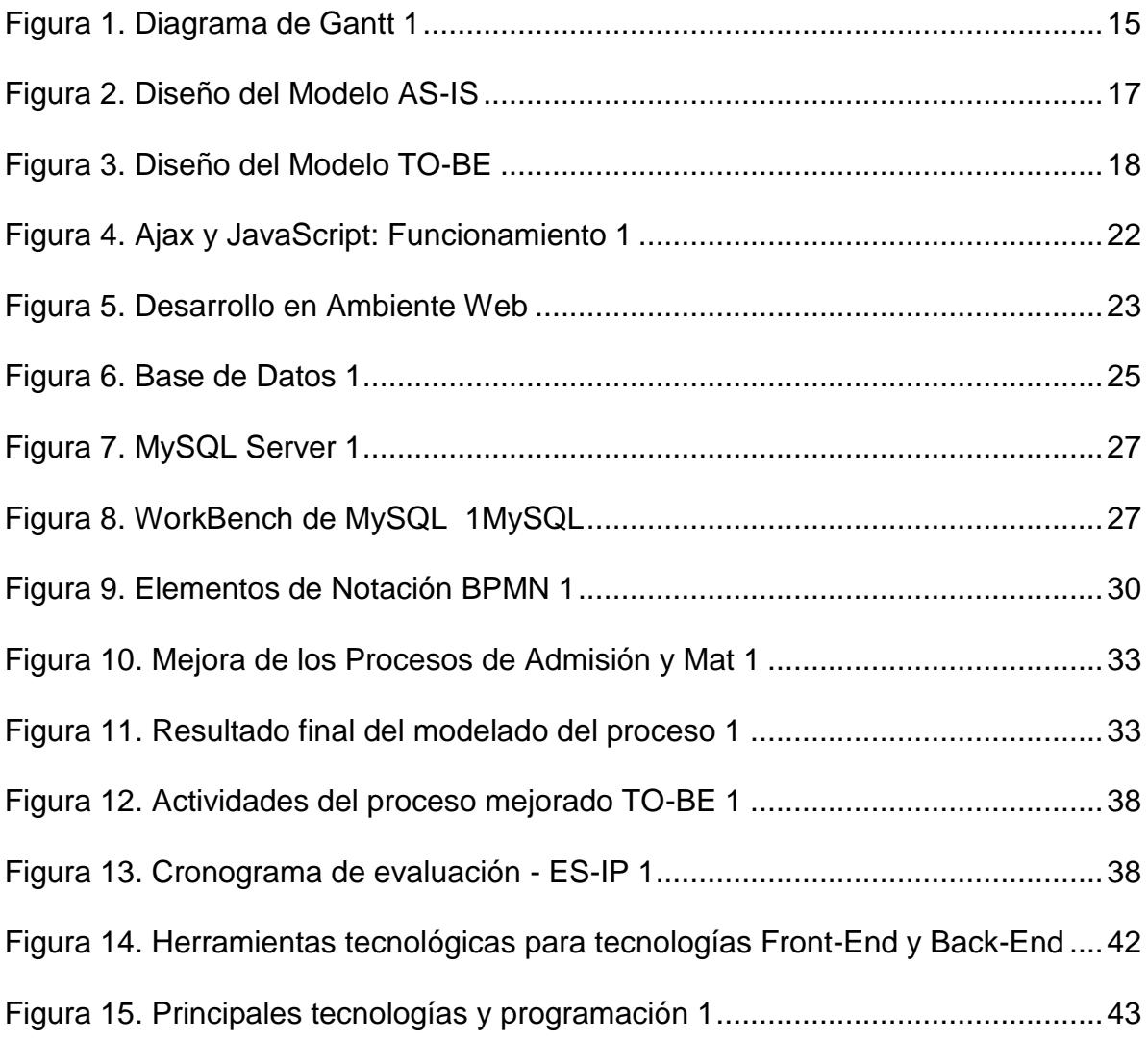

### **INTRODUCCIÓN**

<span id="page-8-0"></span>Las transformaciones que se han dado hasta el momento en las instituciones del sistema de educación superior en el Ecuador y específicamente en los Institutos Técnicos y Tecnológicos, se sustentan en una nueva política pública que nace con la legislación educativa establecida a partir de la Constitución de la República del 2008 y donde se van articulando la Ley Orgánica de Educación Superior (LOES), los reglamentos generales y específicos, con el Plan Nacionalde Desarrollo y del Buen Vivir.

De acuerdo con el Plan Nacional de Gobierno Electrónico, la implementación o utilización de recursos o herramientas tecnológicos en la gestión que desarrollaun gobierno para brindar servicios de desarrollo profesional y atención a las demandas de su talento humano; permite fortalecer las competencias de los servidores públicos, los cuales se consideran como uno de los cuatro actores enlos que se desarrolla dicho plan.

Siguiendo este contexto del Plan Nacional de Gobierno Electrónico, el desarrolloe implementación de este proyecto permite optimizar los procesos de las áreas de matriculación, biblioteca y gestiones académicas que realizan en las coordinaciones de carreras (Gestión de Récord Académico), del Instituto Tecnológico Superior "Juan Batista Aguirre", fortaleciendo las competencias de los decentes o personal administrativo que participan en estas áreas.

1

Al mismo tiempo todos esos procesos se realizarán por medio de un software en ambiente web, agilitando la búsqueda de información relevante o que se requiera por parte de los actores en la educación superior tecnológica.

En conclusión, la implementación de este proyecto institucional permite que la información que antes se gestionaba de manera manual, y por lo cual; el tiempode respuesta en adquirirla, llevaba de horas a días dependiendo la magnitud delmismo; será optimizado para que se resuelva en minutos.

# **CAPÍTULO 1**

### <span id="page-10-1"></span><span id="page-10-0"></span>**Generalidades**

### <span id="page-10-2"></span>**1.1. Planteamiento del problema**

Las gestiones académicas en los diferentes niveles como básica, secundaria y superior tienen como finalidad, llevar un registro detallado de todas las actividades en la cuales se vean involucrado, los principales actores de la educación como lo son los docentes y estudiantes. Por ello se necesitan procesos por los cuales se permita que se ejecute el respaldo de dichos registros.

Algunas instituciones gestionan estos procesos de manera manual y física con respecto a la ejecución y almacenamiento de los mismos, por lo que se corre el riesgo que la información se traspapela o a su vez el tiempo de respuesta no es el óptimo para poder acceder a los mismos.

El Instituto Tecnológico Superior "Juan Bautista Aguirre", gestiona dichas

actividades desde el año de su creación de la misma forma que dichas instituciones teniendo dificultades para acceder a la información o registros de matrícula, calificaciones,etc.; que se almacenan en una bodega del departamento de secretaría.

Al mismo tiempo, al ejecutar los procesos en el área de matriculación y coordinaciones de carrera (Gestión de Récord Académico), estos se los realiza con la ayuda de una herramienta tecnológica como los es Microsoft Excel; es decir los registros que se generan en dichas actividades se las almacenaba en una hoja de cálculo, pero a causa de virus y otros factores de riesgos informáticos estos archivos se dañan o se borran, dejando como respaldo solo los documentos físicos que se almacenan en bodega de secretaría del instituto.

Todo esto conlleva a la dificultad en la obtención de reportes de las áreas antes mencionadas, puesto que la información, si se encontraba de manera digital, en archivos de Excel; se almacenaba en diferentes documentos digitales, y cuando se necesita gestionar o realizar un seguimiento de las calificaciones o los estados de matrícula de los estudiantes estos demoran horas a días para obtener los resultados, y en ciertos casos estos resultados no tienen coherencia o la validación de la información no es la correcta.

Así mismo en los procesos de titulación la demanda de documentos de récord académicos es significativa y los estudiantes tenían que esperar de dos a tres días para que se les entregue su certificado. En el proceso de matriculación los estudiantes tenían que esperar a que se valide la información de las actas de calificaciones, en los archivos de Excel o en los documentos físicos; para verificarsi

4

tuviese asignaturas reprobadas o algún tipo de observación académica como asistencia, o las veces que el estudiante, si es el caso; estuviera repitiendo la asignatura.

Esta dependencia ha hecho que el Instituto Superior Tecnológico Superior "Juan Bautista Aguirre" tenga la necesidad de mejorar su forma de gestionar sus procesos administrativos académicos dado que dichos procesos aún se manipulan en forma manual por los operadores del área de gestión académica, y al no tener una herramienta informática que gestione de manera oportuna las actividades mencionadas, no se puede obtener una información organizada y estructurada.

Y debido a estos motivos, se propone el desarrollo de un Software de Gestión Académica, que con la ayuda de herramientas tecnológicas y el desarrollo de aplicaciones informáticas en ambiente web, permitirá optimizar el tiempo de respuesta en la entrega de documentos y acceso a la información.

### <span id="page-12-0"></span>**1.2. Propuesta de solución**

La propuesta de solución para el presente proyecto institucional y que a su vez vaya de acuerdo con el Plan Nacional del Gobierno Electrónico, seria el desarrollo de Software de Gestión Académica que con la ayuda de herramientas tecnológicas y el desarrollo de aplicaciones informáticas en ambiente web, permitirá optimizar el tiempo de respuesta en la entrega de documentos y acceso a la información.

Para ello, existe en el medio informático de gobierno un Sistema Integrado de

5

Gestión Administrativa denominado (SIGA), que es una herramienta informática que simplifica y automatiza los procesos administrativos de las Instituciones y que sigue las normas establecidas por los Órganos Rectores de los Sistemas Administrativos del Estado.

Este sistema esta diseñado para ser utilizado por todas las entidades, empresas públicas y también las empresas del sector privado. Existen algunas modalidades del SIGA, pero para el presente estudio se utilizará el Módulo Complementario del Administrador, donde se crean y se dan acceso a los usuarios.

Los beneficios del SIGA son el mejorar la calidad de ejecución, simplificar los procesos y producir el ahorro en los recursos, en el caso del proyecto institucional posee información sistematizada de gestión académica y toma de decisiones. Además, cumple con los Órganos Rectores del Sistema Administrativo del Estado, y crea ordenamiento al disminuir las malas prácticas y promueve la transparencia.

### <span id="page-13-0"></span>**1.3. Justificación**

El presente proyecto institucional se justifica porque existe la necesidad en los docentes y autoridades de la institución, en sistematizar y optimizar el tiempo de respuesta en la gestión de los registros académicos en las diferentes áreas donde se realizó el levantamiento de información y también en la disponibilidad del acceso a la información académica del Instituto Tecnológico Superior "Juan Bautista Aguirre".

También se justifica porque permite la reducción del tiempo en la ejecución de los

procesos académicos como la asignación de nuevos usuarios, matriculas, gestión de calificaciones, cursos o convocatorias, biblioteca y emisión de reportes, ya que al contar con un nuevo sistema de Software se puede realizar una gestión ágil y eficaz de las funciones correspondientes a cada operador.

Además, se justifica porque el levantamiento de información en las áreas presentadas del Instituto Tecnológico Superior "Juan Bautista Aguirre", el proceso de la información académica o el acceso a esta tendría favorables beneficios para el desarrollo institucional, con su sistematización.

### <span id="page-14-0"></span>**1.4. Objetivos**

### **1.4.1. Objetivo general**

Desarrollar un Software de Gestión Académica para el Instituto Tecnológico Superior "Juan Bautista Aguirre", con la ayuda de las herramientas tecnológicas para el desarrollo de aplicaciones informáticas en un ambiente web, con el fin de optimizar el tiempo de respuesta en la entrega de documentos y acceso a la información.

### **1.4.2. Objetivos específicos**

• Identificar las necesidades del área de matriculación, coordinación de carrera (Gestión de Calificaciones) y de biblioteca, mediante el análisis del levantamiento de información, con el fin de introducir información relevante en el desarrollo de esta herramienta.

- Elaborar base de datos del software de gestión académica, mediante un diseño de modelo de entidad relación, para almacenar los datos de una manera organizada y estructurada.
- Implementar el software de gestión académica, en el hosting del Instituto Tecnológico Superior "Juan Bautista Aguirre".
- Capacitar al personal docente en el uso correcto del software de gestión académico del Instituto Tecnológico Superior "Juan Bautista Aguirre".

# **CAPÍTULO 2**

### <span id="page-16-1"></span><span id="page-16-0"></span>**Metodología de desarrollo de la solución**

### <span id="page-16-2"></span>**2.1. Definición de la situación actual**

El Instituto Tecnológico Superior "Juan Bautista Aguirre" es una entidad de educación superior que tiene como misión impartir una educación de calidad, orientada a la formación de profesionales de nivel técnico, tecnológico y al fortalecimiento sistemático de habilidades y destrezas enfocadas al "saberhacer", mediante la docencia, la vinculación con la sociedad y la investigación, con sólidas bases científicas, técnicas, tecnológicas y valores que contribuyan ala solución de problemas del país y al desarrollo cultural, económico, político y social del mismo.

En relación con el desarrollo tecnológico del mundo, nuestro país decidió no quedarse atrás y comenzar a desarrollar la industria del software. Por eso, como programa de la revolución, además de la creación de la del Instituto Tecnológico Superior "Juan Batista Aguirre" de las ciencias informáticas, se crearán los Institutos. Así, poco a poco, nacen jóvenes talentos, se desarrollan las escuelas y su entorno, que benefician el crecimiento de la ciudad. [1]

En base a este contexto el instituto, posee una significativa demanda de procesode información, que se generan en las diferentes áreas o departamentos y que deben de ser registrados, almacenados y gestionados de una manera organizada para poder tener acceso a estos.

El instituto ha crecido desde sus inicios, en lo referente a la demanda estudiantil, puesto que ha llegado a tener una cantidad inicial de 28 estudiantes, hasta tener más de 700; por lo que significa que el registro y procesamiento de información también tiene el mismo impacto. En el I Periodo Académico 2017 – 2018, el instituto registra un total de 754 estudiantes, dato obtenido del Departamento de Tics, área de administración de base de datos.

Hasta antes del I Periodo Académico 2016 – 2017, el instituto lleva su gestión dela información o registros académicos, con la ayuda de una herramienta tecnológica de Excel, del paquete de Microsoft Office; por lo que dicha información tenía un alto nivel de riesgo en cuanto a la vulnerabilidad de los archivos, por amenazas de virus y otros aspectos que como resultado generan la pérdida de la información de un computador. Por ello al momento de revisar información académica de los estudiantes para los diferentes procesos que son parte fundamental de la institución, como lo son; matriculación, titulación, récord académico, etc., se dificultaba la consolidación de la misma, presentando un déficit en el tiempo de

10

respuesta en la entrega de resultados o certificado académicos a los actores que generan el requerimiento y que intervienen en el proceso educativo superior.

En el ingreso de los datos para llenar los registros de matriculación o de calificaciones no existe un método que valide los mismos, puesto que al momento de generar un reporte o presentar un certificado de un requerimiento la información plasmada en estos no era coherente o en otras palabras no constaban los resultados esperados. Es por ello por lo que se tenía que hacer seguimiento en la obtención de dicha información, revisando los registros en físicos y deteriorando el tiempo de respuesta ante las solicitudes por parte de los estudiantes.

Es por ello por lo que el resultado que muestra este proyecto, como lo es la implementación de un sistema de gestión académica; resolvería los puntos tratados con anterioridad.

### <span id="page-18-0"></span>**2.2. Levantamiento de información del proceso actual**

Mediante este proceso el analista recopilará datos e información de la situación actual del sistema, con el propósito de identificar los problemas y oportunidades de mejora.

### **2.2.1. Nivel de investigación histórica**

Permitirá estudiar las diferentes causas que dificultan la entrega de la documentación o certificación a los estudiantes o docentes.

11

### **2.2.2. Descriptiva**

Para determinar el objetivo de estudio indicando sus propiedades y principales características, que permitan identificar los procesos en las áreas a sistematizar.

### **2.2.3. Aplicada**

Porque se busca utilizar los conocimientos innatos en la aplicación de herramientas tecnológicas.

### **2.2.4. Población**

La población donde se enfoca este proyecto de investigación institucional son los docentes investigadores y personal administrativo del Instituto Tecnológico Superior Juan Bautista Aguirre.

### **2.2.5. Muestra**

Para el levantamiento de información se entrevistaron a los docentes o personal administrativo que laboran en los procesos a sistematizar.

### **2.2.6. Técnica e instrumento de recolección de datos**

Para poder recopilar los datos e información de una manera segura y óptima se utiliza las siguientes técnicas e instrumentos:

### **2.2.7. La entrevista**

Se aplica la entrevista al personal administrativo y docente de la institución, la cual nos permitirá tener al detalle sobre los procesos que se llevan a cabo en lasáreas a sistematizar.

- Secretaria
- Coordinadores de Carreras Técnicas
- Docentes Investigadores (2 Personas)

Para ello se realizará una entrevista estructurada, la misma que consiste en un interrogatorio, para el cual se prepara previamente un conjunto de preguntas, anotando las respuestas de forma textual atendiendo a un código. Y los pasos para preparar la entrevista serian:

- Lectura de antecedentes
- Establecimiento de objetivos
- Selección de entrevistados
- Selección del tipo y estructura de las preguntas
- Preparación de la entrevista

### **2.2.8. La encuesta o cuestionario**

Esta técnica permitirá la recopilación de cantidades detalladas de datos e información en un formulario, referente a los procesos que se llevan a cabo en las áreas a sistematizar.

El lenguaje que en empleará en la encuesta o cuestionario sería:

- Mantener una redacción sencilla y de acuerdo con el tema
- Ser especifico
- Usar preguntas cortas
- Evitar la parcialidad y la censura
- No suponer
- Asegurar la precisión de las preguntas

### **2.2.9. Observación**

La técnica de observación se utilizará con el fin de conocer el desarrollo de los procesos dentro de las instalaciones de la institución, aplicando las modalidades de la observación, como:

**General:** Se realizará una visión global del medio ambiente donde se desarrollan los procesos a sistematizar.

Personal: Se realizará sobre aquel que labora en cualquiera de losprocesos a sistematizar.

**De Ruta o Camino:** Se observará la ruta que sigue un documento o forma,que pasos sigue, a qué procesos es sometido y por quienes.

### **2.2.10. Técnicas Audiovisuales**

Esta técnica se utiliza en casos muy especiales, sobre todo en el departamento

de procesamiento de datos, en los cuales el procedimiento está construido por un gran número de movimientos, para ello se puede aplicar las películas, videoso cualquier método que permita grabar los procesos y luego someterlos a un análisis detallado.

### **2.2.11. Análisis del levantamiento de información**

Mediante el análisis del levantamiento de información se pudo elaborar las actividades que definen el desarrollo del software de gestión académica, las cuales se detallan en el siguiente diagrama de Gantt.

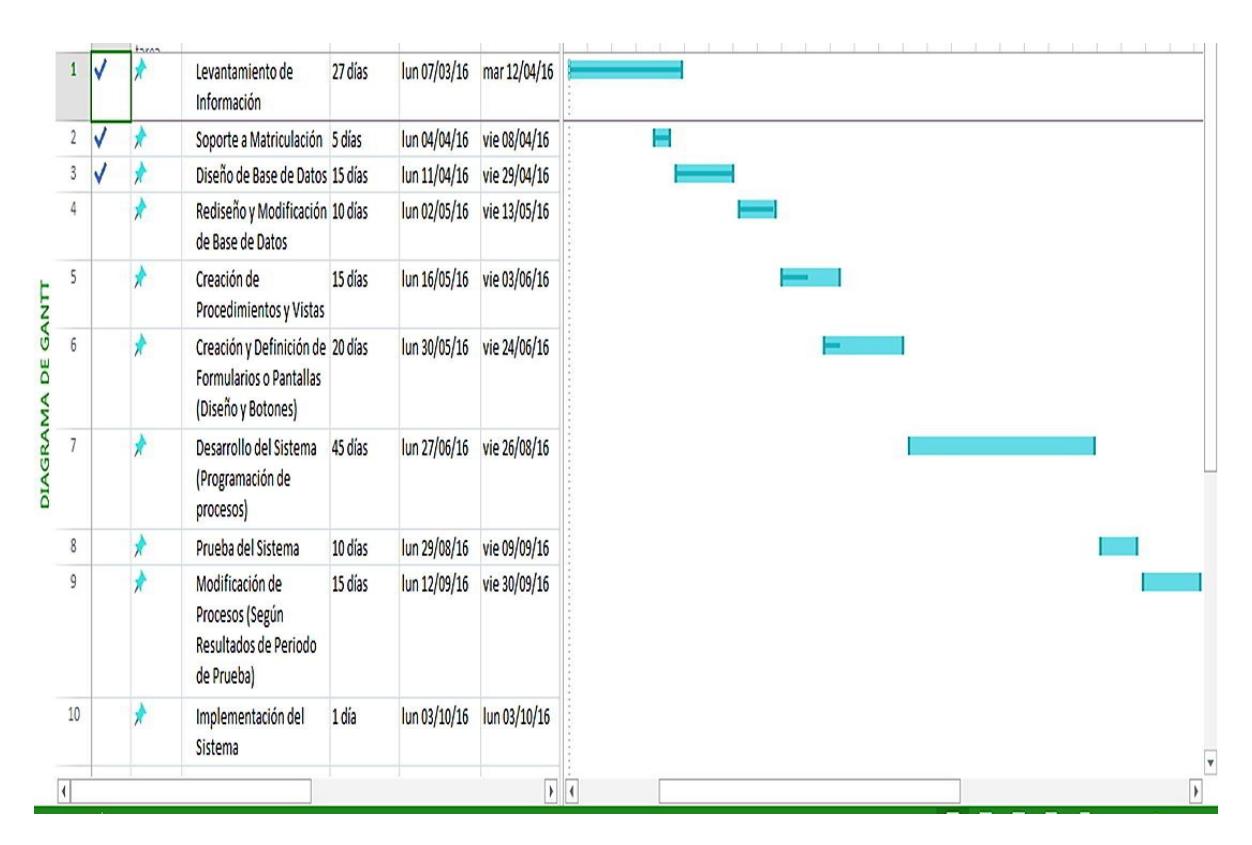

<span id="page-22-0"></span>**Figura 1.** Diagrama de Gantt 1

### <span id="page-23-0"></span>**2.3. Diseño del Modelo AS-IS**

Un diseño AS-IS define la situación actual en las áreas de procesamiento a sistematizar de la institución. El diagrama AS-IS permitirá retratar el estado del presente proceso a sistematizar, tal cual se hace hoy en día.

Para diagramar un AS-IS, es necesario involucrar al personal que realizan el proceso todos los días y conocen el paso a paso, las herramientas que necesitan, los departamentos que se involucran, básicamente toda la información pertinente.

El objetivo de un AS-IS es plantear la realidad, sea un flujo desordenado, sin estandarización, con tiempos muertos, sistemas pocos ágiles, sin responsables claros o un proceso relativamente ordenado; la idea es identificar los puntos de mejora de los procesamientos a sistematizar. [2]

Los aspectos claves para analizar en un diseño AS-IS son:

**Flujo:** paso a paso de las actividades.

**Puntos de decisión:** los procesos rara vez son completamente lineales,en algunas actividades es necesario tomar decisiones basadas en un criterio y allí surgen bifurcaciones en el flujo. Estos puntos de decisión también pueden resultar en puntos de control.

**Tiempo:** duración de las tareas y el tiempo entre ellas.

**Interdependencia:** algunas actividades tienen dependencia, hasta no terminar una no empieza la otra. Hay que considerar la ruta crítica. También hace referencia a la relación con otras áreas.

**Variabilidad:** falta de estandarización.

**Responsables:** cada actividad debe tener un responsable claramente definido.

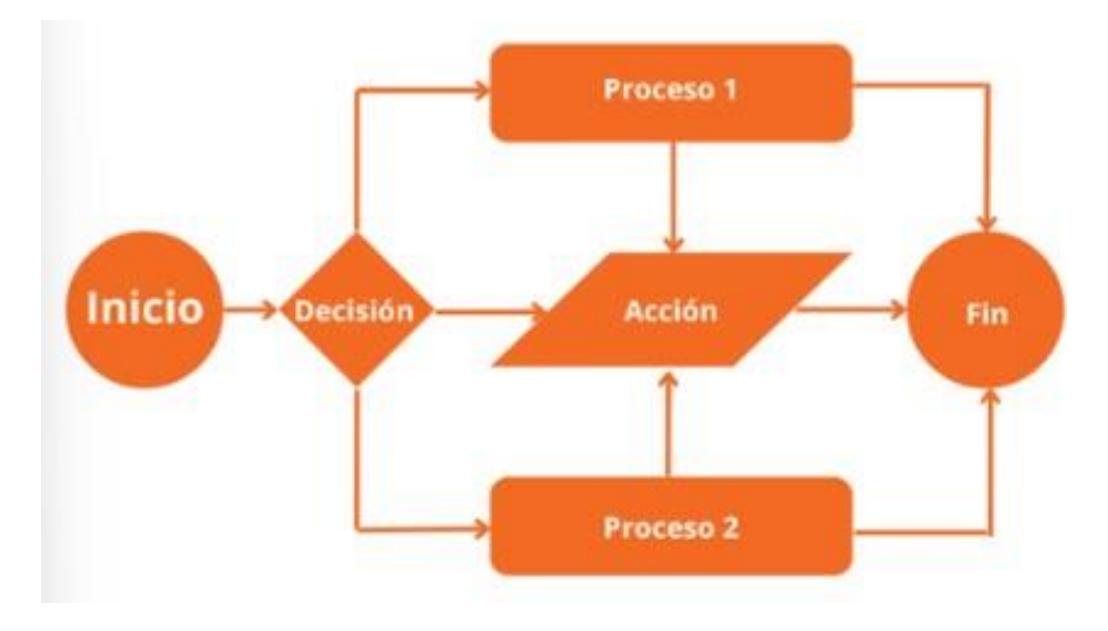

**Figura 2.** Diseño del Modelo AS-IS

### <span id="page-24-1"></span><span id="page-24-0"></span>**2.4. Diseño del Modelo TO-BE**

Un diseño TO-BE define la situación futura de las áreas de procesamiento a sistematizar de la institución, el diagrama TO-BE retratará el estado mejorado del proceso y a donde se quiera llegar.

Determinar a quiénes se debe involucrar depende de los puntos de mejora que se hayan identificado. Por ejemplo, si las mejoras se deben dar a nivel de software y

automatización, sería ideal contar con una o varias personas que conozcan del tema, pero, en general, ya que un proceso TO-BE define un estado futuro y mejorado, para el cual probablemente se requiera de inversión, es indispensable contar con la gerencia, ya que será quién apruebe los cambios.

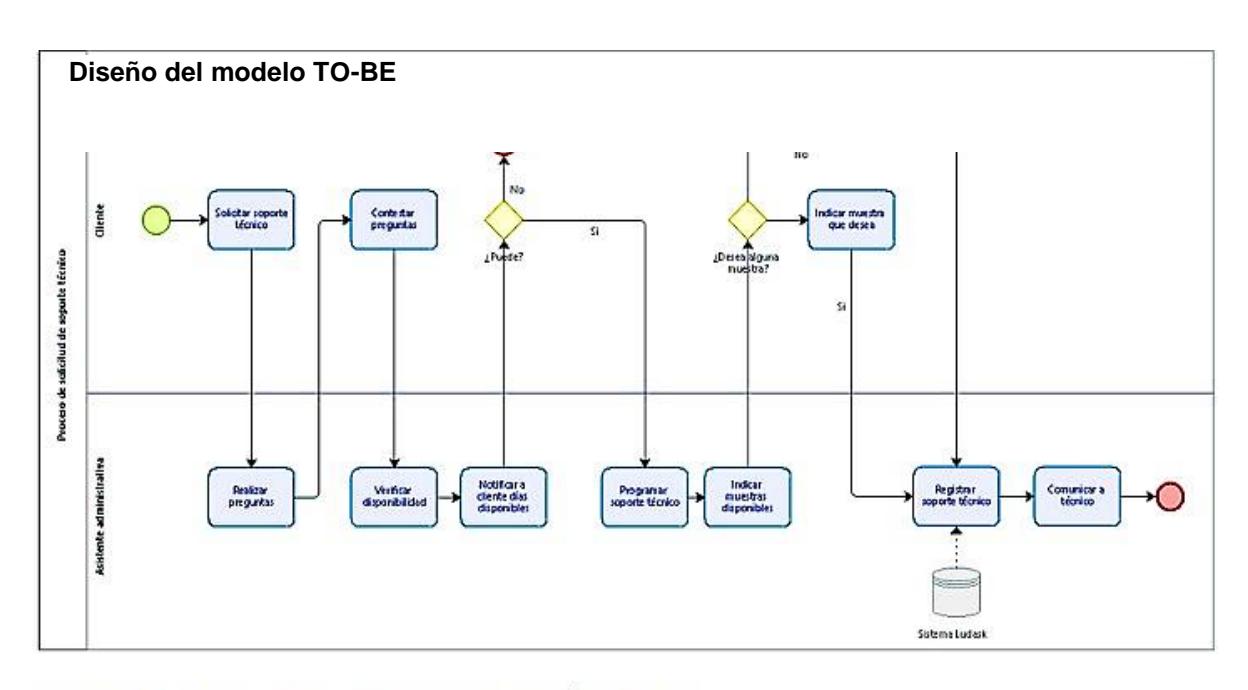

<span id="page-25-1"></span>Diagrama de flujo del proceso solicitud de soporte técnico To Be.

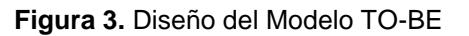

# <span id="page-25-0"></span>**2.5. Definición de Herramientas Tecnológicas seleccionadas para la Aplicación Web**

#### **2.5.1. PHP**

Es un lenguaje de código abierto muy popular especialmente adecuado para el desarrollo web y que puede ser incrustado en HTML.

El desarrollo de aplicaciones web con sistemas PHP y MYSQL permite la creación de bases de datos utilizando aplicaciones web y también guía en la programación de objetos. [3]

Es un lenguaje para programar scripts del lado del servidor, que se incrustan dentro del código HTML. Este lenguaje es gratuito y multiplataforma.

Un lenguaje del lado del servidor es aquel que se ejecuta en el servidor web, justo antes de que se envíe la página a través de Internet al cliente. Las páginasque se ejecutan en el servidor pueden realizar accesos a bases de datos, conexiones en red, y otras tareas para crear la página final que verá el cliente.

El cliente solamente recibe una página con el código HTML resultante de la ejecución de la PHP. Como la página resultante contiene únicamente código HTML, es compatible con todos los navegadores. Podemos saber algo más sobre la programación del servidor y del cliente en el artículo qué es DHTML.

### **2.5.2. Características de PHP**

- ➢ Orientado al desarrollo de aplicaciones web dinámicas con acceso a información almacenada en una base de datos.
- ➢ Es considerado un lenguaje fácil de aprender, ya que en su desarrollo se simplificaron distintas especificaciones, como es el caso de la definición de las variables primitivas, ejemplo que se hace evidente en el uso de phparrays.
- ➢ El código fuente escrito en PHP es invisible al navegador web y al cliente,ya

que es el servidor el que se encarga de ejecutar el código y enviar su resultado HTML al navegador.

- ➢ Capacidad de conexión con la mayoría de los motores de base de datos que se utilizan en la actualidad, destaca su conectividad con MySQL y PostgreSQL.
- ➢ Capacidad de expandir su potencial utilizando módulos (llamados ext's o extensiones).
- ➢ Posee una amplia documentación en su sitio web oficial, entre la cual se destaca que todas las funciones del sistema están explicadas y ejemplificadas en un único archivo de ayuda.
- $\triangleright$  Es libre, por lo que se presenta como una alternativa de fácil acceso paratodos.
- ➢ Permite aplicar técnicas de programación orientada a objetos.
- ➢ No requiere definición de tipos de variables aunque sus variables se pueden evaluar también por el tipo que estén manejando en tiempo de ejecución.
- ➢ Tiene manejo de excepciones (desde PHP5).

Si bien PHP no obliga a quien lo usa a seguir una determinada metodología a la hora de programar, aun haciéndolo, el programador34 puede aplicar en su trabajo cualquier técnica de programación o de desarrollo que le permita escribir código ordenado, estructurado y manejable. Un ejemplo de esto son los desarrollos que en PHP se han hecho del patrón de diseño Modelo Vista Controlador (MVC), que permiten separar el tratamiento y acceso a los datos, la lógica de control y la interfaz de usuario en tres componentes independientes.

Debido a su flexibilidad ha tenido una gran acogida como lenguaje base para las aplicaciones WEB de manejo de contenido, y es su uso principal.

PHP también puede utilizar y presentar resultados en otros estándares de datoso lenguajes propios de los desarrollos web, como XHTML y cualquier otro tipo de ficheros XML. PHP puede autogenerar estos archivos y almacenarlos en el sistema de archivos en vez de presentarlos en la pantalla, utilizando estos ficheros para generar contenido dinámico. Es decir, el contenido dinámico puedesurgir de otros sitios además de desde bases de datos.

En resumen, PHP es un lenguaje potente, muy usado y de gran interés para los desarrollos web.

### **2.5.3. Ajax y JavaScript**

AJAX, acrónimo de Asynchronous JavaScript And XML (JavaScript asíncrono y XML), es una técnica de desarrollo web para crear aplicaciones interactivas o RIA (Rich Internet Applications). Estas aplicaciones se ejecutan en el cliente, esdecir, en el navegador de los usuarios mientras se mantiene la comunicación asíncrona con el servidor en segundo plano. De esta forma es posible realizar cambios sobre las páginas sin necesidad de recargarlas, mejorando la interactividad, velocidad y usabilidad en las aplicaciones.

JavaScript es un lenguaje de programación (scripting language) en el que

normalmente se efectúan las funciones de llamada de Ajax mientras que el acceso a los datos se realiza mediante XMLHttpRequest, objeto disponible en los navegadores actuales. En cualquier caso, no es necesario que el contenido asíncrono esté formateado en XML.

En el siguiente gráfico se muestra el funcionamiento de estas dos tecnologías.

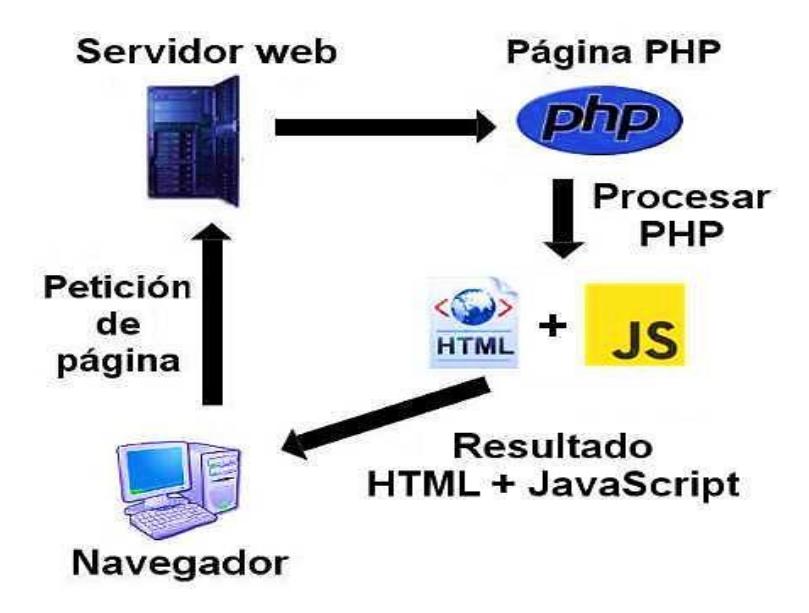

**Figura 4.** Ajax y JavaScript: Funcionamiento 1

### <span id="page-29-0"></span>**2.5.4. Desarrollo en Ambiente Web**

Un ambiente de desarrollo para aplicaciones web es una estructura definida, reusable en el que sus componentes facilitan la creación de aplicaciones web. En cierto sentido podemos afirmar que nos proveen una capa de abstracción sobre la arquitectura original ocultándola o adaptándola para no tener que utilizarel protocolo http de manera nativa y así acelerar los tiempos de desarrollo y mantenimiento.

Durante el ciclo de vida de desarrollo de la aplicación o del sistema, el objetivo principal del proceso de prueba es garantizar la calidad del software. Esto se logra desarrollando inicialmente un plan o estrategia de prueba y luego implementándolo y ejecutándolo a través de casos de prueba predefinidos que conforman el sistema o funcionalidad en la que se está trabajando; identificando así casos de éxito o fracaso, con el objetivo de medir la calidad del desarrollo e implementar acciones correctivas. [4].

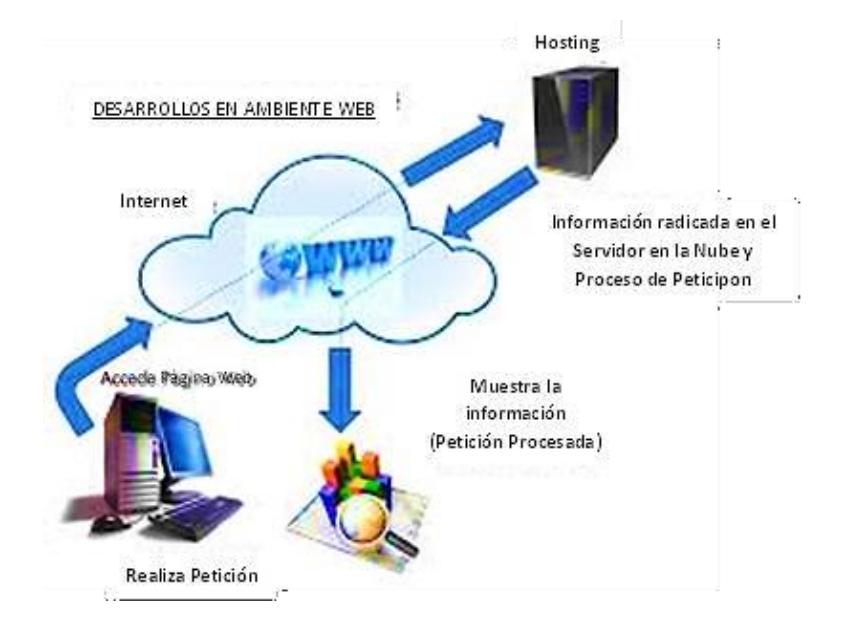

Los ambientes de desarrollo más importantes son los siguientes:

**Figura 5.** Desarrollo en Ambiente Web

<span id="page-30-0"></span>**FrontPage.-** Es un programa de Microsoft para a crear y mantener sitios web. Permite diseñar y crear páginas directamente en el propio sitio de Internet, así como en una computadora personal y luego publicarlas por completo en un servidor. Con este software se pueden elaborar páginas sin saber absolutamente nada del lenguaje HTML, se escriben los textos, se les da formato, y se le insertan imágenes mientras el programa elabora el código HTML correspondiente que es el que entienden los navegadores de internet.

**Dreamweaver.-** Es un editor visual profesional para la creación y administraciónde sitios y páginas Web. Con Dreamweaver resulta fácil crear y editar páginas compatibles con cualquier explorador y plataforma. Dreamweaver proporciona herramientas avanzadas de diseño y formateo, y facilita el uso de funciones de HTML dinámico, como capas y comportamientos animados, sin necesidad de escribir una sola línea de código. Dreamweaver se puede personalizar totalmente. Puede crear sus propios objetos y comandos, modificar menús y métodos abreviados de teclado, e incluso escribir código JavaScript para ampliar las posibilidades que ofrece Dreamweaver con nuevos comportamientos einspectores de propiedades.

**Eclipse.-** es un proyecto de desarrollo de software de código fuente abierto cuyo objetivo es la construcción de herramientas integradas para el desarrollo de aplicaciones, este a su vez se compone de diversos subproyectos entre los cuales está el Eclipse Web Tools Platform (WTP), el cual contiene herramientaspara el desarrollo de aplicaciones web, que incluyen editores gráficos para simplificar el desarrollo.

24 **Netbeans.-** es un entorno de desarrollo gratuito y de código abierto que permiteel uso de un amplio rango de tecnologías de desarrollo tanto para escritorio, como aplicaciones Web, o para dispositivos móviles. Da soporte a las siguientes tecnologías, entre otras: Java, PHP, Groovy, C/C++, HTML5. Simplifica la gestión de grandes proyectos con el uso de diferentes vistas, asistentes de ayuda, y estructurando la visualización de manera ordenada, lo que ayuda en el trabajo diario.

Una vez que nos metemos en una clase java, porponer un ejemplo, se nos mostrarán distintas ventanas con el código, su localización en el proyecto, una lista de los métodos y propiedades (ordenadas alfabéticamente), también hay una vista que nos presenta las jerarquías que tiene nuestra clase y otras muchas opciones. Por supuesto personalizable segúnel gusto de cada usuario.

### **2.5.5. Base de Datos**

Una base de datos o banco de datos es un conjunto de datos pertenecientes a un mismo contexto y almacenados sistemáticamente para su posterior uso. En este sentido; una biblioteca puede considerarse una base de datos compuesta en su mayoría por documentos y textos impresos en papel e indexados para suconsulta. [5]

Actualmente, y debido al desarrollo tecnológico de campos como la informática y la electrónica, la mayoría de las bases de datos están en formato digital, siendoeste un componente electrónico, por tanto se ha desarrollado y se ofrece un amplio rango de soluciones al problema del almacenamiento de datos.

<span id="page-32-0"></span>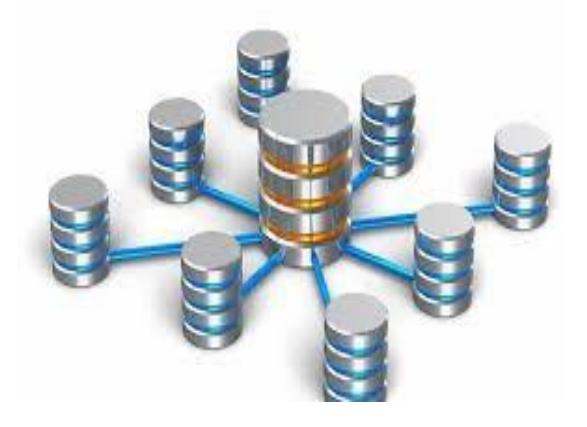

**Figura 6.** Base de Datos 1

### **Ventajas de una Base de Datos**

- Uso de reglas lógicas para expresar las consultas
- Permite responder consultas recursivas
- Cuenta con negaciones estratificadas
- Capacidad de obtener nueva información a través de la ya almacenada en la base de datos mediante inferencia
- Uso de algoritmos que optimizan las consultas
- Soporta objetos y conjuntos complejos

**MySQL Server.-** Una base de datos es una estructura jerárquica que consta de uno o más archivos físicos o digitales, según contenga una gran cantidad de información, de manera que se pueda acceder a ella de manera fácil y eficiente. [6]

Es un sistema de gestión de bases de datos relacional desarrollado bajo licenciadual GPL/Licencia comercial por Oracle Corporation y está considerada como labase datos open source más popular del mundo, y una de las más populares engeneral junto a Oracle y Microsoft SQL Server, sobre todo para entornos de desarrollo web.

MySQL es muy utilizado en aplicaciones web, como Joomla, WordPress, Drupalo phpBB, en plataformas (Linux/Windows-Apache-MySQL-PHP/Perl/Python), y por herramientas de seguimiento de errores como Bugzilla. Su popularidad como aplicación web está muy ligada a PHP, que a menudo aparece en combinación con MySQL.

MySQL es software de fuente abierta. Fuente abierta significa que es posible para cualquier persona usarlo y modificarlo. Cualquier persona puede bajar el código fuente de MySQL y usarlo sin pagar.

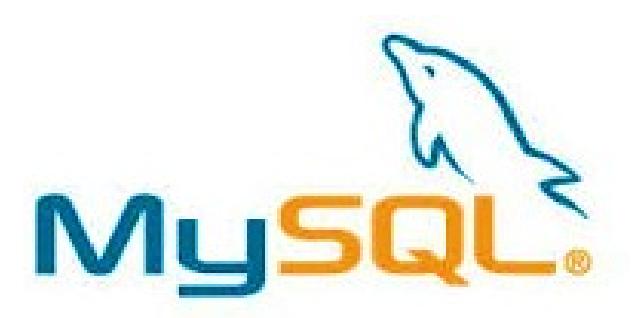

**Figura 7.** MySQL Server 1

<span id="page-34-0"></span>**Work Bench de MySQL.-** El Work Bench es una herramienta visual de diseño de bases de datos queintegra desarrollo de software, administración de bases de datos, diseño de bases de datos, creación y mantenimiento para el sistema de base de datos MySQL. Este manejador de base de datos permite manipular y estructurar la base del sistema de gestión académica.

| Database Server Tools Scripting Help<br>Edit<br>View<br>Query<br>File<br><b>SS &amp; STB &amp; B &amp; B</b><br>$\omega$                                                                                                    |                                                                                                    |                                                                                                    |                                                                                                    |                                                                                                    |  |  |  |
|----------------------------------------------------------------------------------------------------|----------------------------------------------------------------------------------------------------|----------------------------------------------------------------------------------------------------|----------------------------------------------------------------------------------------------------|----------------------------------------------------------------------------------------------------|--|--|--|
| Navigator accessores concessores constitution                                                                                                    | evaluacion<br>canton<br>cargar                                                                                                    |                                                                                                    |                                                                                                    | SOL Additions accompany accompany account                                                                                                    |  |  |  |
| <b>SCHEMAS</b><br>4.4                                                                                                    | 冢<br>$\overline{Q}$<br>$\mathbf{e}$<br>R<br>٦                                                                                                    | 图 Limit to 50000 rows · おる 9 Q 1 P<br>$\circledcirc$<br>$\sqrt{2}$                                                                                                  |                                                                                                    | $\leftarrow$ $\left  \frac{1}{2} \right $ $\frac{1}{2}$ Jump to                                                                               |  |  |  |
| <b>Q</b> Filter objects<br>$\triangleright$ $\Box$ bd jba<br>$\triangledown$ its jbaed jba<br><b>v</b> Tables<br>$\blacktriangleright$<br>asignatura<br>auto evaluacion<br>▶Ⅲ<br>autor<br>$\blacktriangleright$<br>cabeacta<br>▶■<br>campoformacion<br>$\blacktriangleright$<br>canton<br>$\blacktriangleright$<br>carrera<br>▶■<br>categorialibro<br>▶Ⅲ<br>categoriatitulo | SELECT * FROM itsjbaed jba.canton;<br>10<br>$\overline{2}$<br>$\overline{3}$<br>-- MATRIZ SENESCYT<br>40<br>5<br>6<br>$\overline{7}$<br>$\overline{8}$<br>$\overline{9}$<br>10<br>11<br>12<br>13<br>estudiante.TelefonoEstudiante2<br>m.                                                                                                    | SELECT carrera.NombreCarrera, estudiante.CedulaEstudiante,<br>etnia.IdEtnia, etnia.DescripcionEtnia,<br>estudiante.CorreoEstudiante2,estudiante.TelefonoEstudiante, | estudiante.ApellidoPaternoEstudiante.estudiante.ApellidoMaternoEstudiante.estudiante.NombresEstudiante.<br>estudiante.SexoEstudiante,estadocivil.IdEstadoCivil,estadocivil.DescripEStadoCivil,<br>estudiante.NacionalidadEstudiante,tiposangre.NombreTipoSangre,tipodiscapacidad.idDiscapacidad,tipodiscapacidad.<br>estudiante.FechaNacEstudiante,provincia.NombreProvincia,canton.NombreCanton,estudiante.DireccionEstudiante,<br>jornada.DescripJornada,date format(matricula.FechaMatricula,'%Y-%m-%d') as Fecha matricula,tipomatricula.Descri<br>periodoacademico.NombrePeriodoAcademico,matricula.ParaleloMatricula,estudiante.CorreoEstudiante, | Automatic context help is disabled.<br>Use the toolbar to manually get help<br>for the current caret position or to<br>toggle automatic help. |  |  |  |
| detalleacta<br>> 10<br>Management Schemas                                                                                                    | 圃<br><b>N</b> Fiter Rows:<br><b>Result Grid</b>                                                                                                    |                                                                                                    | П<br>Edit: ( ) Bo Edit: Export/Import: EDI ( ) Wrap Cell Content: IA                                                                                                    |                                                                                                    |  |  |  |
| Information accessores<br>No object selected                                                                                                    | NombreCanton<br><b>IdCanton</b><br>CUENCA<br>1<br>A<br>$\overline{\phantom{a}}$<br><b>GIRON</b><br>A<br>3<br><b>GUALACEO</b><br>A<br><b>NABON</b><br>Δ<br>4<br><b>PALITE</b><br>5<br>A<br>PLICARA<br>F<br>canton $1 \times$<br>Output accesses<br>Action Output<br>Action<br>Time<br>1 21:26:28 SELECT * FROM itsbaed iba.canton LIMIT 0, 50000 | IdProvincia UsuarioGraba<br>EstadoCanton<br>SA<br>$\mathbf{1}$<br>$\mathbf{1}$<br>SA<br>SA<br>$\mathbf{1}$<br>SA<br>$\mathbf{1}$<br><b>SA</b><br>$\mathbf{1}$<br>SA | FechaGarba UsuarioModifica FechaModifica<br>NULL<br><b>NULL</b><br>NULL.<br><b>NULL</b><br>NULL<br><b>NULL</b><br>NULL<br><b>NULL</b><br>NULL<br><b>NULL</b><br><b>NULL</b><br><b>NULL</b><br>NULL<br><b>NULL</b><br><b>NULL</b><br><b>NULL</b><br><b>NULL</b><br>NULL<br>Apply<br>Revert<br>Message<br>225 row(s) returned                                                                                                    | Context Help Snippets<br>Duration / Fetch<br>$0.141$ sec $/0.000$ sec                                                                         |  |  |  |
| Object Info Session                                                                                                    |                                                                                                    |                                                                                                    |                                                                                                    |                                                                                                    |  |  |  |

<span id="page-34-1"></span>**Figura 8.** WorkBench de MySQL 1MySQL

### <span id="page-35-0"></span>**2.6. Marco Legal**

Esta investigación tiene su base legal de acuerdo con el Plan Nacional de Gobierno Electrónico, en donde la implementación o utilización de recursos o herramientas tecnológicas en la gestión que desarrolla un gobierno para brindar servicios de desarrollo profesional y atención a las demandas de su talento humano; permite fortalecer las competencias de los servidores públicos, los cuales se consideran como uno de los cuatro actores en los que se desarrolla dicho plan.

Siguiendo este contexto del Plan Nacional de Gobierno Electrónico, el desarrolloe implementación de este proyecto permite optimizar los procesos de las áreas de matriculación, biblioteca y gestiones académicas que realizan en las coordinaciones de carreras (Gestión de Récord Académico), del Instituto Tecnológico Superior "Juan Batista Aguirre", fortaleciendo las competencias de los decentes o personal administrativo que participan en dichas áreas.

# **CAPÍTULO 3**

### <span id="page-36-1"></span><span id="page-36-0"></span>**Análisis de los Resultados**

# <span id="page-36-2"></span>**3.1. Análisis de datos y modelamiento del proceso actual con el enfoque BPMN**

BPMN es una herramienta gráfica estandarizada para el modelado de procesosde negocio, que utiliza un formato de flujo de trabajo (*Workflow*). Su principal objetivo es proveer una notación estándar que sea fácilmente legible y entendiblepor parte de todos los involucrados e interesados del negocio (S*takeholders*), entre ellos están:

- Los analistas del negocio, quienes definen los procesos.
- Los desarrolladores técnicos, que son los responsables de implementarlos procesos.
- Los gerentes o administradores del negocio, cuya responsabilidad es

monitorear y gestionar los procesos.

BPMN tiene el propósito de servir como lenguaje común para cerrar la brecha de comunicación que frecuentemente se presenta entre el diseño de los procesos de negocio y su implementación.

### **3.1.1. Elementos de notación de BPMN**

El modelamiento en BPMN se realiza mediante diagramas sencillos con un conjunto muy pequeño de elementos gráficos que incluyen símbolos, relacionesy atributos. Con esto se busca que los usuarios del negocio y los desarrolladores técnicos entiendan fácilmente el flujo y el proceso. En la versión BPMN 2.0, las categorías básicas de elementos son: objetos de flujos, objetos de conexión, canales, artefactos y datos. A continuación en la figura se muestran los elementos básicos de notación utilizados.

| Objetos de Flujo                | Objetos de<br>Conexión | <b>Canales (Swinlanes)</b>              | <b>Artefactos</b>                    | Datos                                    |
|---------------------------------|------------------------|-----------------------------------------|--------------------------------------|------------------------------------------|
| Actividad<br><b>Actividades</b> | Flujo de Secuencia     | Piscin<br>Next big<br>aPools<br>Piscina | Contenido<br>anolación<br>Comentario | Objeto de<br>datos<br>Objeto de<br>datos |
| Eventos                         | Flujo de Mensaje       | Ē<br>is<br>S                            |                                      |                                          |
| Compuertas                      | Asociación             | Š<br>Carril                             | <br>Agrupación                       | Almacén de<br>datos                      |

<span id="page-37-0"></span>**Figura 9.** Elementos de Notación BPMN 1

**Objetos de flujo:** Son los elementos principales que se describen en BPMN:

- *Actividades.* Describen el trabajo desarrollado dentro de un proceso de negocio, pueden ser atómicas o compuestas, se utilizan para modelar tareas y subprocesos y pueden ser iterativas.
- *Eventos.* Describen algo que sucede durante el desarrollo de un procesoy que afecta su flujo, generan un disparo o resultado. La frontera determina el tipo de evento. Según el momento en que ocurran, existen tres tipos básicos de eventos: inicial, intermedio y final.
- *Compuertas (Gateways).* Controles de secuencia de flujo dentro de un proceso, como un punto de convergencia o divergencia. Determinan si sebifurca o se combinan las rutas dependiendo de las condiciones expresadas.

**Objetos de conexión:** Relacionan los objetos de flujo, y son:

- *Flujo de secuencia.* Enlaza dos elementos, permiten mostrar la secuenciaen que las actividades se llevarán a cabo. Pueden ser flujos normales, condicionales o por efecto.
- *Flujo de mensaje.* Indica el envió de un mensaje entre dos elementos ubicados en piscinas diferentes.
- *Asociación.* Se utiliza para conectar artefactos o elementos de datos a unobjeto de flujo.

**Canales (Swimlanes).** Representan los responsables de las actividades en un proceso, por ejemplo: organizaciones, roles, áreas funcionales o sistemas. Estosson:

- *Piscina.* Identifica cada uno de los principales participantes en un proceso.Una piscina puede contener uno o más carriles. Puede ser abierta (muestra detalles internos), o cerrada (esconde los detalles internos).
- *Carril.* Muestra un rol o área funcional dentro de una piscina, se utiliza para organizar y categorizar las actividades de acuerdo con funciones o roles de las personas a áreas involucradas en un proceso.

**Artefactos:** Elementos de documentación para hacer más compresibles los diagramas:

- *Comentario.* Se utiliza para incluir una nota o comentario para describir o documentar algún aspecto específico del diagrama.
- *Agrupación.* Se usa para agrupar diferentes actividades pero no afecta alflujo dentro de un diagrama.
- *Símbolos propios.* Que eventualmente define el usuario.

**Datos:** representan archivos de datos o documentos que son producidos y consultados por un proceso o actividad. Los tipos de datos son:

- Datos de entrada
- Datos de salida
- Datos de tipos objetos
- Colección de objetos de datos
- Almacén
- Mensaje

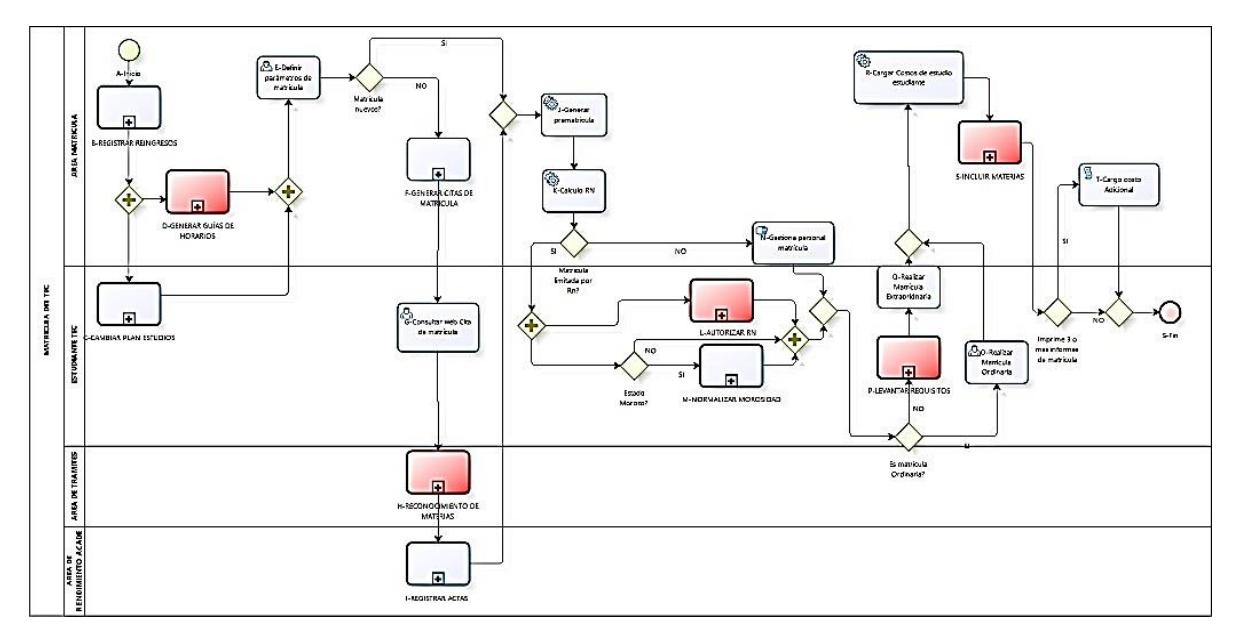

**Figura 10.** Mejora de los Procesos de Admisión y Mat 1

<span id="page-40-0"></span>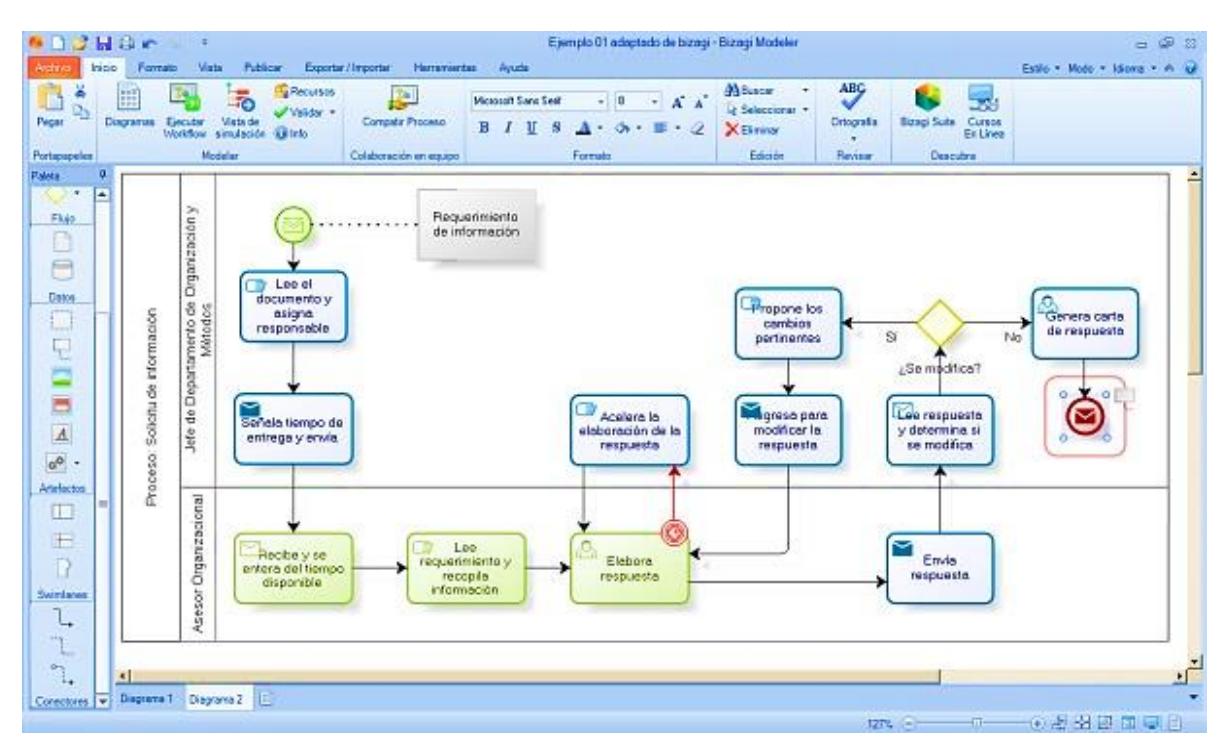

<span id="page-40-1"></span>**Figura 11.** Resultado final del modelado del proceso 1

### <span id="page-41-0"></span>**3.2. Análisis del proceso mejorado TO-BE**

La fase de TO-BE tiene el objetivo de crear o diseñar nuevos y mejores proyectos, más eficaces y eficientes. En este contexto, la simulación de escenarios tiene un papel muy importante, ya que será con su ayuda, que se podrá comparar lo que está por venir en el proceso (To Be, el futuro), con lo queestá sucediendo ahora en el proceso actual.

Pero a pesar de su relevancia, también se deben desarrollar otras actividades durante el [diseño de nuevos procesos](https://www.heflo.com/es/blog/bpm/diseno-de-procesos/) mejorado. Y para diseñar los nuevos procesos mejorados TO-BE, es necesario pasar por diversas actividades principales. A continuación, detallamos cada una de estas actividades:

**1. Diseño del proceso mejorado TO-BE:** Al diseñar el nuevo proceso TO-BE, el objetivo es asegurarse de que le ofrezca a la empresa exactamente lo que la empresa espera lograr con este nuevo proceso. Y tiene que ser debidamente documentado por escrito y debe contener, entre otros, los siguientes puntos:

- Las actividades detalladas
- Las reglas de [negocio](https://www.heflo.com/es/definiciones/reglas-negocio/)
- Las interacciones con los clientes
- Los productos

Para lograr este resultado, se utilizan diferentes metodologías, tales comoestudios de escenarios, *brainstorming* o intercambio de ideas, el modelado en tiempo real, e incluso la vieja pizarra. Lo importante es definir con precisión cómose lograrán los objetivos de la organización.

**2. Definición de las actividades del proceso:** La clave en esta etapa es ser tan simple como sea posible, idealizando actividades fáciles de entender y de explicar. Esta es una buena manera de comprobar si la descripción de las actividades es eficiente y objetiva. Algunos consejos serian:

- Las actividades deben estar encadenadas en orden
- Defina las actividades sin aferrarse a los agentes del proceso
- Defina objetivamente lo que se hará
- Trate de crear un paralelismo entre las actividades

La definición de las actividades del proceso TO-BE debe incluir una visión sencilla y directa de lo que se debe hacer.

**3. Análisis de lagunas y comparaciones:** El proceso TO-BE debe ser diferente y mejor que el proceso actual. Para lograr esto, es necesario hacer una comparación entre los resultados obtenidos en la actualidad, con los resultados a alcanzar. Esto se puede hacer con herramientas de simulación. El propósito de este análisis comparativo es:

- Esbozar lo que se debe cambiar en el proceso TO-BE
- Hacer tangibles las ganancias que se pretende obtener con el nuevoproceso
- Documentar los resultados esperados

• Crear una mayor colaboración y apoyo a la forma en que el proceso TO-BE funcionará

**4. Diseño y análisis de la infraestructura de la tecnología de la información:** Esta es una etapa crucial en el diseño de nuevos procesos, que a menudo no se toma con la seriedad necesaria. Para lograr definir una infraestructura de TI correctamente, tenga en cuenta lo siguiente:

- El flujo de datos
- Las aplicaciones
- Los sistemas
- Las Interfaces entre sistemas
- Quién va a usar la información
- Cuando utilizará la información
- Por medio de qué [sistema](https://www.heflo.com/es/software-de-automatizacion-de-procesos-de-negocio/)

Si se entiende todo esto, será más fácil definir la infraestructura de TI de los procesos TO-BE, sin comprometer su rendimiento ni utilizar recursos más allá de lo necesario.

**5. Simulación, pruebas y aceptación del modelo:** La simulación del proceso TO-BE, o cómo será el proceso en el futuro, debe aprovechar las tecnologías actuales que ayudan a predecir los resultados con seguridad, confiabilidad y también con agilidad.

Dado que se trata de una simulación, este es el momento de hacer las pruebas para poner límites. No tenermiedo de imitar la realidad al máximo, para ser capaz de predecir los fallos y resolverlos ahora.

Después, ya será tarde, y pueden causar graves pérdidas a laorganización. Como esta es la certificación definitiva de las etapas del proceso,es necesario estimar los riesgos con mucho cuidado. Tras la aceptación formal,siempre hay que contar con el responsable del proceso, que dará la última palabra.

**6. Creación del plan de implementación:** Todo lo que se decidió y se diseñó, no se implementará por sí solo. El diseño delnuevo proceso es sólo un paso hacia su implementación. Ahora la realidad comienza a manifestarse, estas no son más simulaciones y pruebas.

Un buen plan de implementación debe definir la [gestión](https://www.heflo.com/es/definiciones/gestion-del-cambio/) del cambio, qué sistemas se verán afectados por el proceso rediseñado, determinar claramente los equipos implicados y señalar las siguientes actividades del proyecto punto apunto.

Ahora todo el trabajo del proceso TO-BE va tomando forma y ya no es una predicción del futuro para convertirse en un resultado real y tangible. Una implementación con fallas y desorganizada puede poner en peligro todo lo que se hizo hasta ese momento.

Sin duda, una [buena herramienta de BPMN](https://www.heflo.com/es/conozca-heflo-bpm/), no sólo ayudará a diseñar el proyecto, sino también a ponerlo en práctica, especialmente si tiene características que permiten la creación de flujos de información, gráficos de control y alertas, creando

37

una mayor transparencia y que permiten la visualización instantánea de los indicadores de rendimiento.

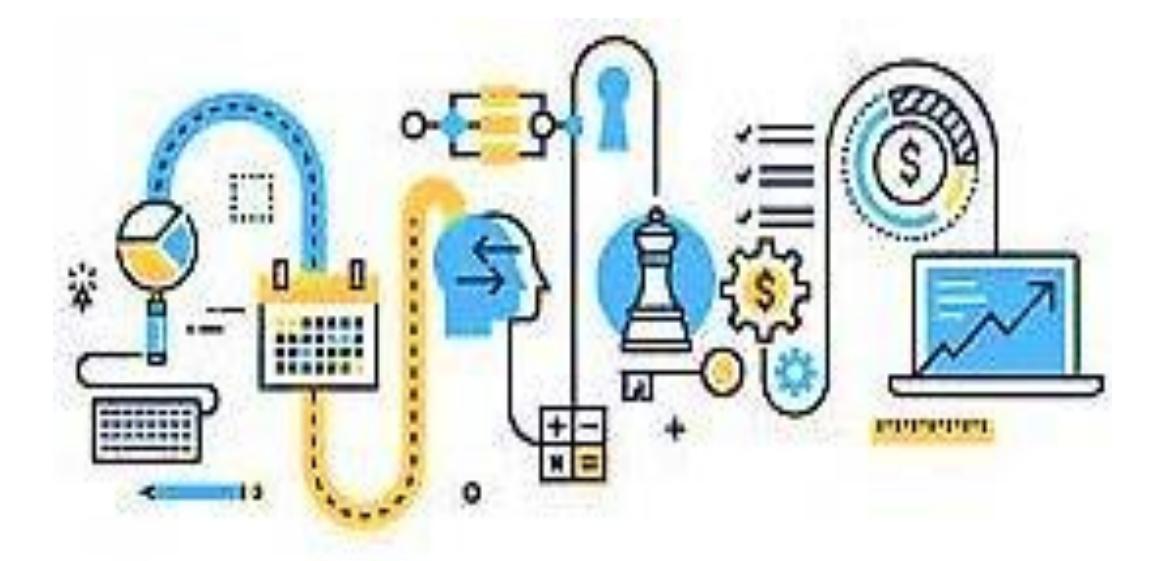

**Figura 12.** Actividades del proceso mejorado TO-BE 1

<span id="page-45-0"></span>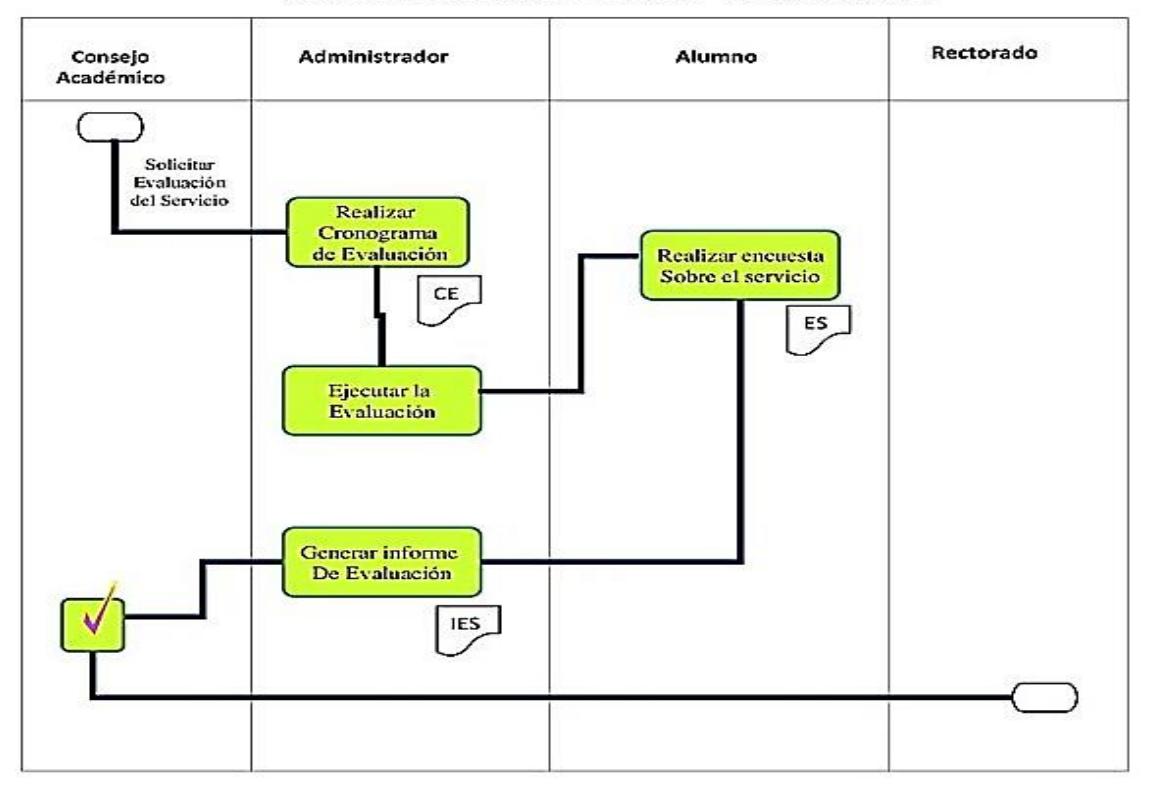

ETAPA EVALUAR: Gestión de matricula

<span id="page-45-1"></span>**Figura 13.** Cronograma de evaluación - ES-IP 1

# <span id="page-46-0"></span>**3.3. Analisis de las herramientas tecnológicas utilizadas para la aplicación Web**

Las tecnologías que los programadores deben dominar en la actualidad y a futuro, se enfocan en características como: división entre el Back-End y Front-End, las Webs SPA, cuyo propósito es crear contenido en una sola página con peticiones asíncronas mediante Ajax con FrameWorks de JavaScript novedosos como: Angular, React y Vue o mediante el mismo lenguaje puro en su versión Vanilla JS. Se introduce un nuevo estándar conocido como API Rest para crearservicios a nivel de Back-End respetando la arquitectura http, ejemplo de ello tenemos: autenticación por Facebook, la autenticación en los servicios de Google. Veamos algunas definiciones para comprender más el contexto:

**API (Applications Programan Interface):** Interfaz de programación de aplicaciones, es un conjunto de funciones y procedimientos que ofrece cierta biblioteca para ser utilizada por otro software.

**API Rest (Representacional State Transfer):** Se originó en el año 2000, descritoen la tesis de Roy Fielding, padre de la especificación HTTP. Un servicio RESTno es una arquitectura software, sino un conjunto de restricciones con las que podemos crear un estilo de arquitectura software. Un API REST permite crear servicios. Esto se debe a que es un estándar lógico y eficiente para la creación de servicios web. Las operaciones más importantes que nos permiten manipularlos recursos son: GET para consultar y leer, POST para crear, PUT para editary DELETE para eliminar.

39 **Front-End:** parte del desarrollo que se encarga de crear las interfaces con las que el usuario interactúa, son todas aquellas tecnologías de diseño y desarrolloweb que corren en el navegador y que se encargan de la interactividad con los usuarios. Para esta tarea se requiere tecnología como HTML5 para manejo del contenido, CSS para crear el diseño, maquetación y la parte visual de laaplicación y el lenguaje de programación JavaScript para usar algunos FrameWorks o librerías que expanden capacidades de interacción de las interfaces y consumir los servicios proporcionados por el BacKend.

**BacKend:** Es la capa de acceso a datos de un software o cualquier dispositivo, que no es directamente accesible por los usuarios, además contiene la lógica dela aplicación que maneja dichos datos. BacKend se denomina un nivel de acceso para datos de software que no está disponible para el usuario final. Además, esta capa contiene toda la lógica de aplicación que procesa los datos, cabe señalar que los datos de la aplicación se almacenan en la base de datos del servido. Responsable del BacKend es una persona que trabaja del lado del servidor, que debe estar capacitado como desarrollador web o desarrollador de aplicaciones multiplataforma. [7]

**Ajax:** acrónimo de Asynchronous JavaScript And XML (JavaScript asíncrono y XML), es una técnica de desarrollo web para crear aplicaciones interactivas o RIA (Rich Internet Applications). Estas aplicaciones se ejecutan en el cliente, esdecir, en el navegador mientras se mantiene la comunicación asíncrona con el servidor en segundo plano. De esta forma es posible realizar cambios sobre laspáginas sin necesidad de recargarlas, lo que significa aumentar la interactividad, velocidad y usabilidad en las aplicaciones.

40

**Framework:** o marco de trabajo, es el esquema o estructura que se establece yse aprovecha para desarrollar y organizar un producto de software. Esto facilita la programación de cualquier aplicación actual, existen para muchas tecnologíaspara el Front-End y el BacKend.

El desarrollo Web consiste en la creación de aplicaciones web implementadas en internet o intranet, estas aplicaciones contienen procesos, servicios o funcionalidades del quehacer empresarial o institucional. Para lograr esto, se requiere el uso de una seria de tecnologías a nivel de vista de usuario y del lado del servidor, que deben garantizar la interactividad y el rendimiento de las aplicaciones.

Como he mencionado anteriormente, el desarrollo web en la actualidad se divide en Front-End y Back-End. En el siguiente esquema se muestra las principales tecnologías, FrameWorks y lenguajes de programación que están y siguen siendo utilizadas para esta actividad.

El esquema anterior representa por un lado la división del desarrollo web y por otro los lenguajes de programación, tecnología y FrameWorks que se utilizan a nivel de Front-End y Back-End.

Por otra parte, la comunicación a través de los servicios que se expone o brinda el BacKend por medio de la implementación de API Rest, estos a su vez son consumidos por el Front-End por peticionesasíncronas (Ajax), utilizando el lenguaje JavaScript, actualmente los desarrolladores Front-End utilizan FrameWorks de JavaScript para crear interactivala interfaz del usuario y consumir los servicios de una API Rest, entre los que más se utilizan están: Angular, React JS, VueJS y en

su forma nativa por mediode Vanilla JS. La información se traslada por JSON, debido a que es un formatoligero de intercambio de datos, que resulta sencillo de leer y escribir para los programadores y simple de interpretar y generar para las maquinas.

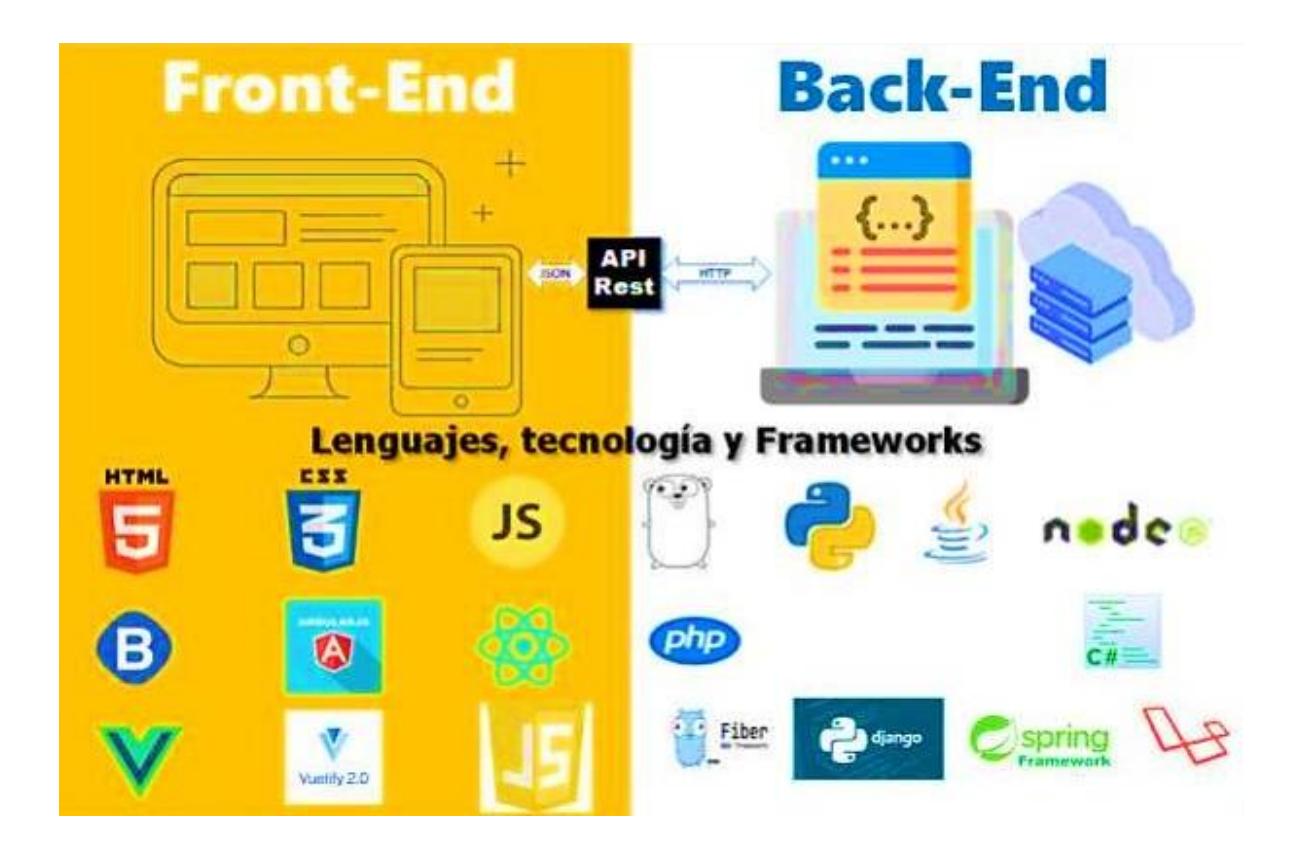

<span id="page-49-0"></span>**Figura 14.** Herramientas tecnológicas utilizadas para tecnologías Front-End y Back-End

### CUADRO RESUMEN DE PRINCIPALES TECNOLOGIAS Y LENGUAJES DE PROGRAMACION PARA DESARROLLO WEB

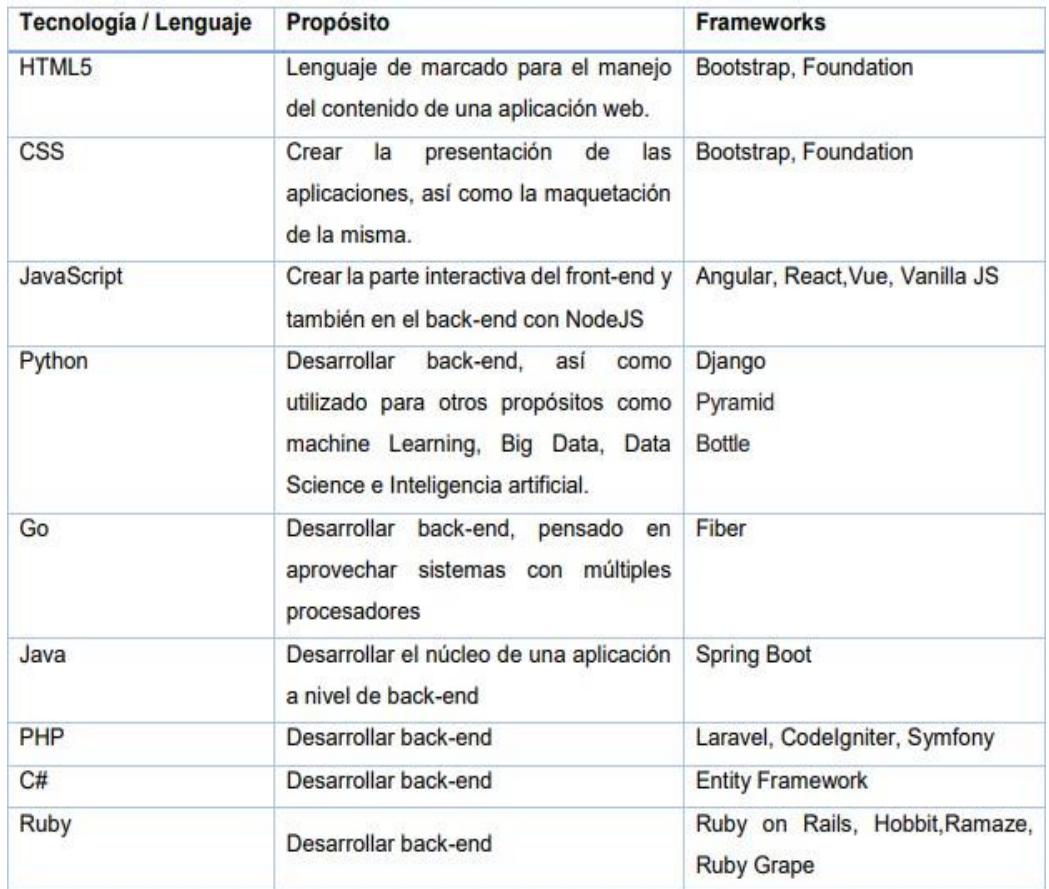

<span id="page-50-0"></span>**Figura 15.** Principales tecnologías y programación 1

### **CONCLUSIONES Y RECOMENDACIONES**

### <span id="page-51-0"></span>**Conclusión**

Como conclusión final de lo presentado en este documento, la aplicación de Herramientas Tecnológicas en cada una de las actividades que ejecuta el Instituto Tecnológico Superior "Juan Bautista Aguirre" del catón Daule, optimiza la accesibilidad y administración de la información de todos los departamentos oáreas que sistematizan sus procesos; de tal manera que aumenta la eficiencia yla eficacia en el desarrollo de sus actividades diarias.

### **Recomendaciones**

En referencia a los antecedentes que muestra el proyecto en base a lo que tienela institución, se realiza las siguientes recomendaciones.

- 1. Sistematizar al 100% los procesos de los departamentos o áreas que aún no lo están.
- 2. Realizar los mantenimientos respectivos de cada una de las aplicaciones creadas, por parte de las personas responsables de las mismas.
- 3. Aplicar una mejora continua en el sistema de gestión académica, en relación con los grandes avances de la tecnología y a los requerimientos que presenten las autoridades.

# **BIBLIOGRAFÍA**

- <span id="page-52-0"></span>[1] Y. R. Lara y Y. Vazquez Santiesteban, *Sistema para la automatización de la gestión académica en el Instituto Politécnico de Informática,* Habana, 2007.
- [2] A. Pierce, «Imagineer,» Mejora de procesos utilizando As Is & To Be, 28 Junio 2022. [En línea]. Available: https://blog.imagineer.co/es/proceso-denegocio/proceso-de-negocio/mejora-de-procesos-utilizando-as-is-to-be.
- [3] M. Á. Tarres Remon, Aprender PHP, MySQL y JavaScript, Lima, 2020.
- [4] M. C. Bermúdez, «"Implementación de pruebas de software automatizadas en ambientes web y móvil",» Medellín, Antioquia, Colombia, 2022.
- [5] D. Pérez Valdés, «Platzi,» 26 Octubre 2007. [En línea]. Available: http://www.maestrosdelweb.com/que-son-las-bases-de-datos/.
- [6] V. Bembibre, «DifiniciónABC,» Agosto 2022. [En línea]. Available: https://www.definicionabc.com/tecnologia/base-de-datos.php#cerrar.
- [7] S. G. |. Q. J. R. |. M. F. F. |. L. D. A. Pérez Ibarra, «Herramientas y tecnologías para el desarrollo web desde el FrontEnd al BackEnd,» de *XXIII Workshop de Investigadores en Ciencias de la Computación (WICC 2021, Chilecito, La Rioja)*, 2021.

# **ANEXOS**

### **Inicio de Sesión**

<span id="page-53-0"></span>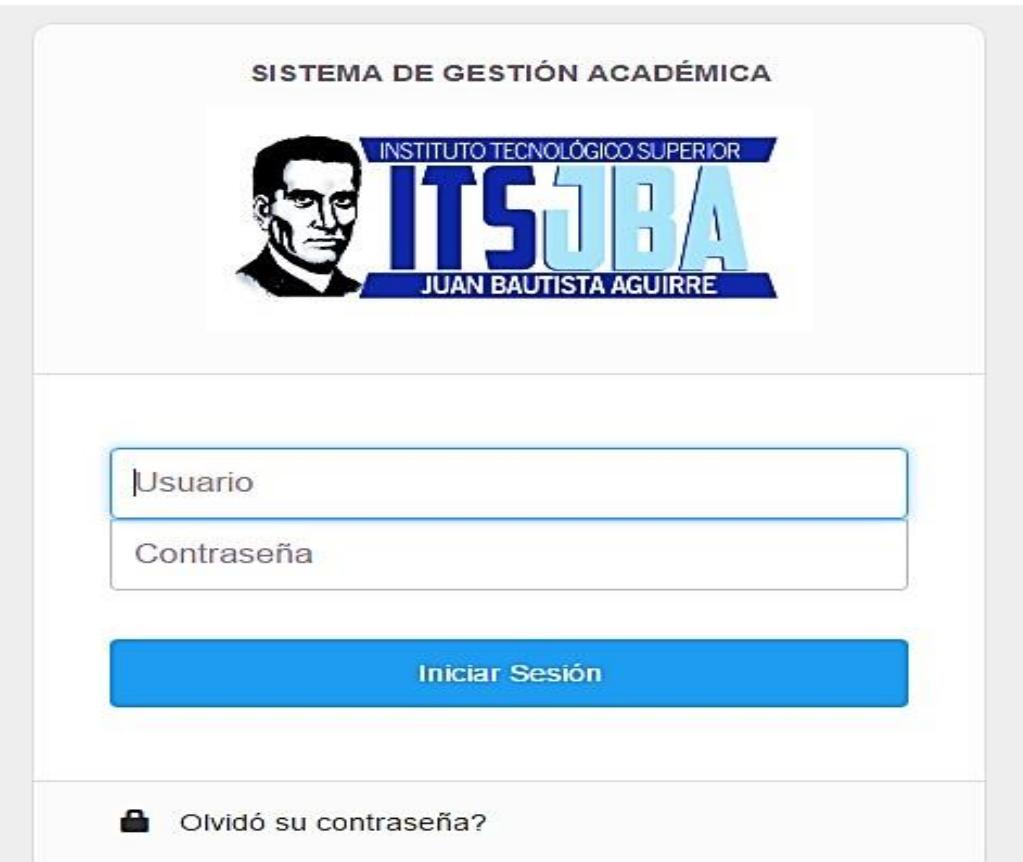

### **Pantalla de Inicio**

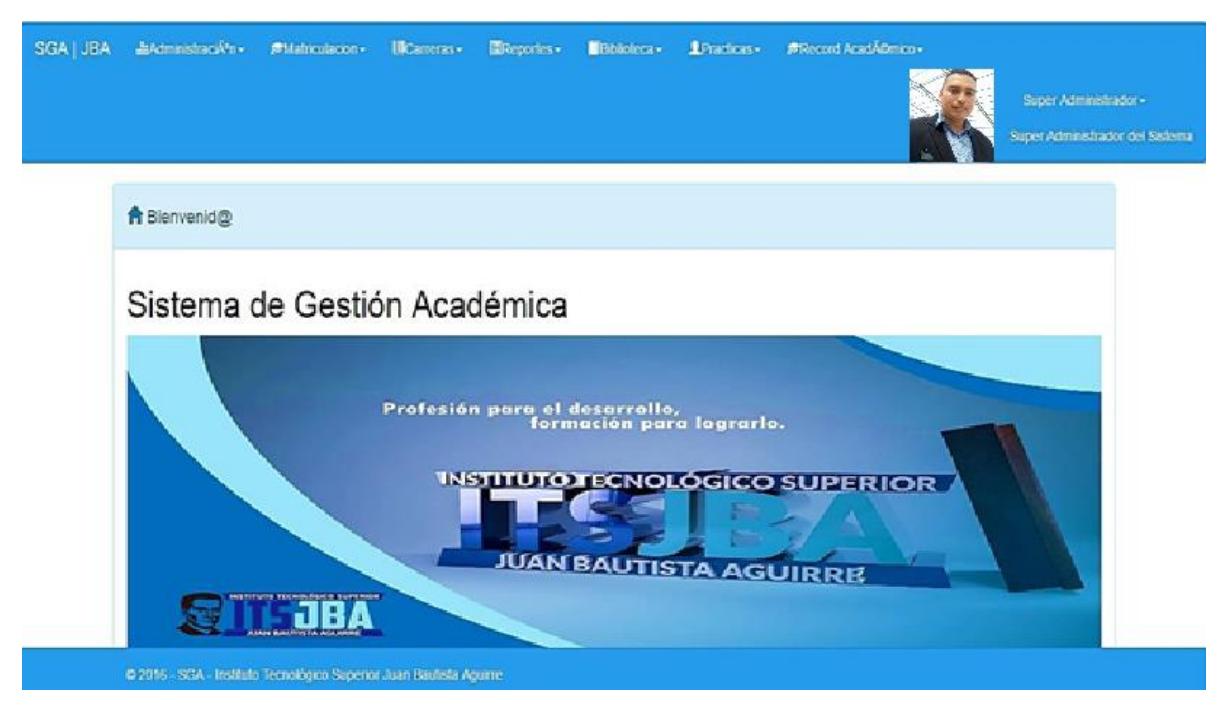

### **Opciones Administrativas**

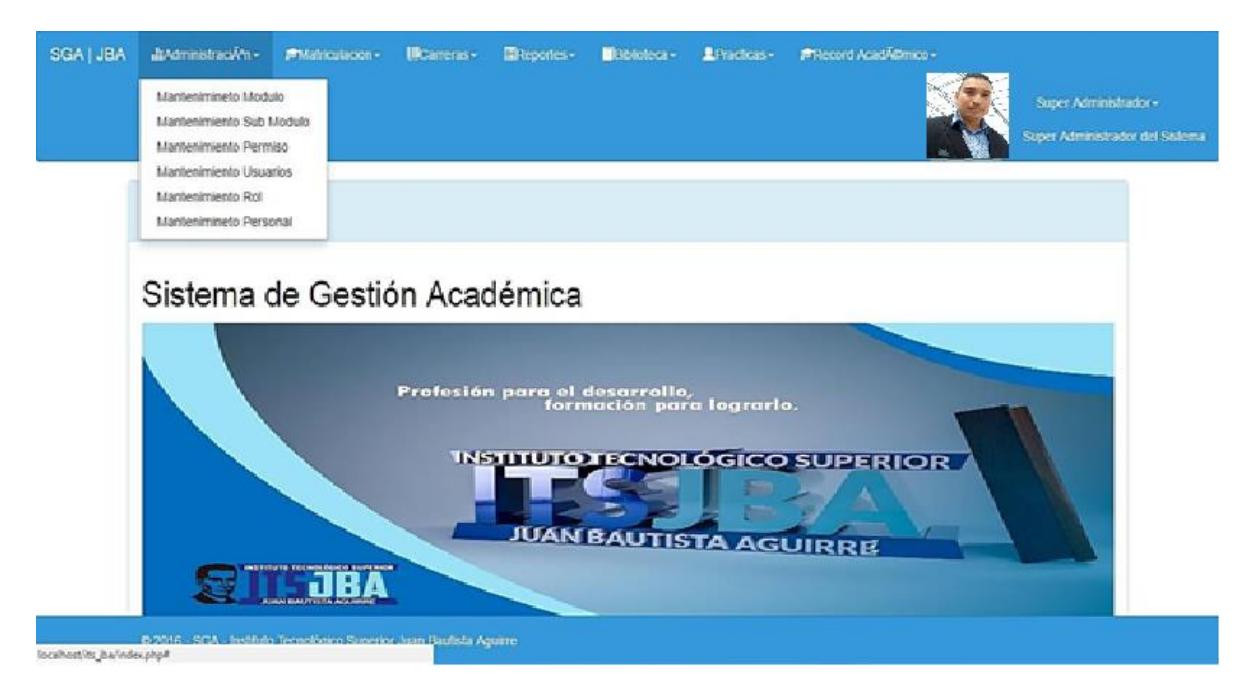

### **Opciones de Proceso de Matriculación**

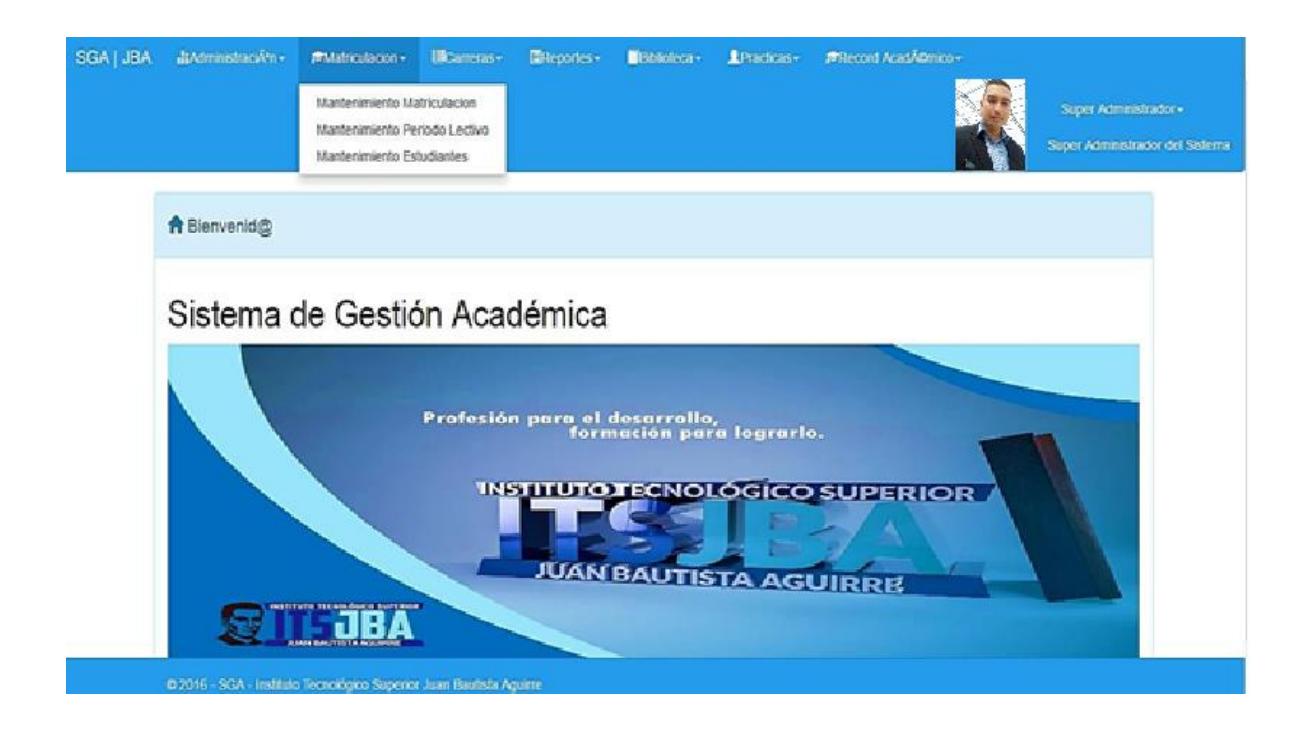

### **Pantalla Inicio de Matriculación**

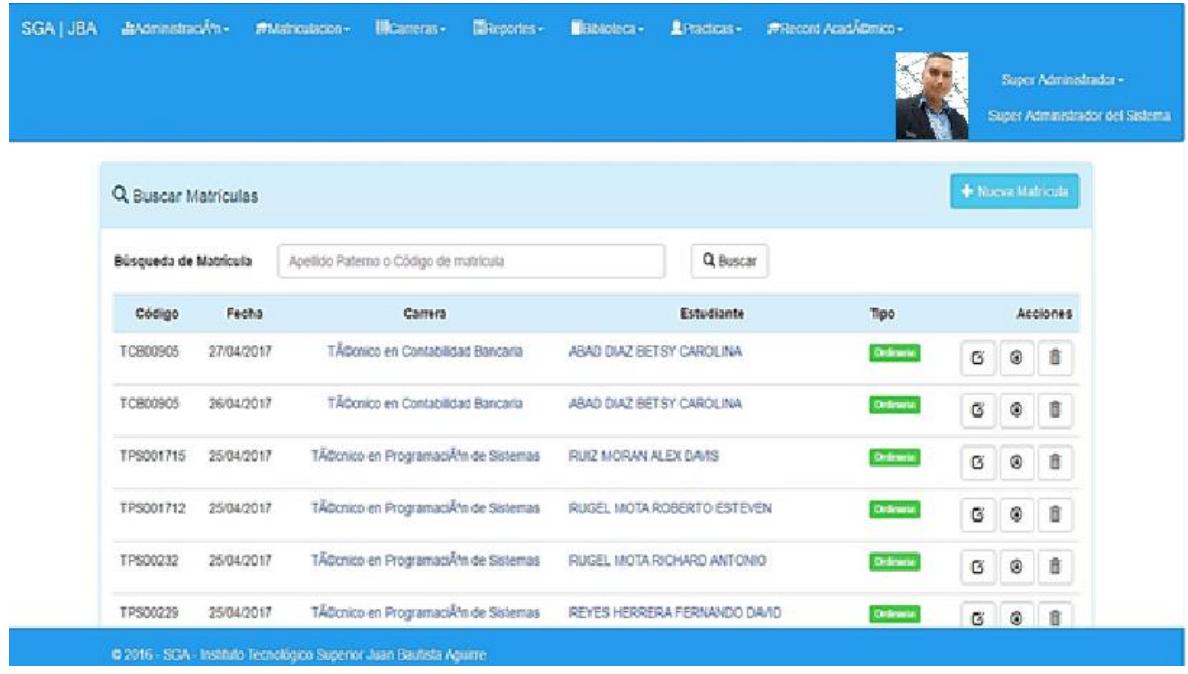

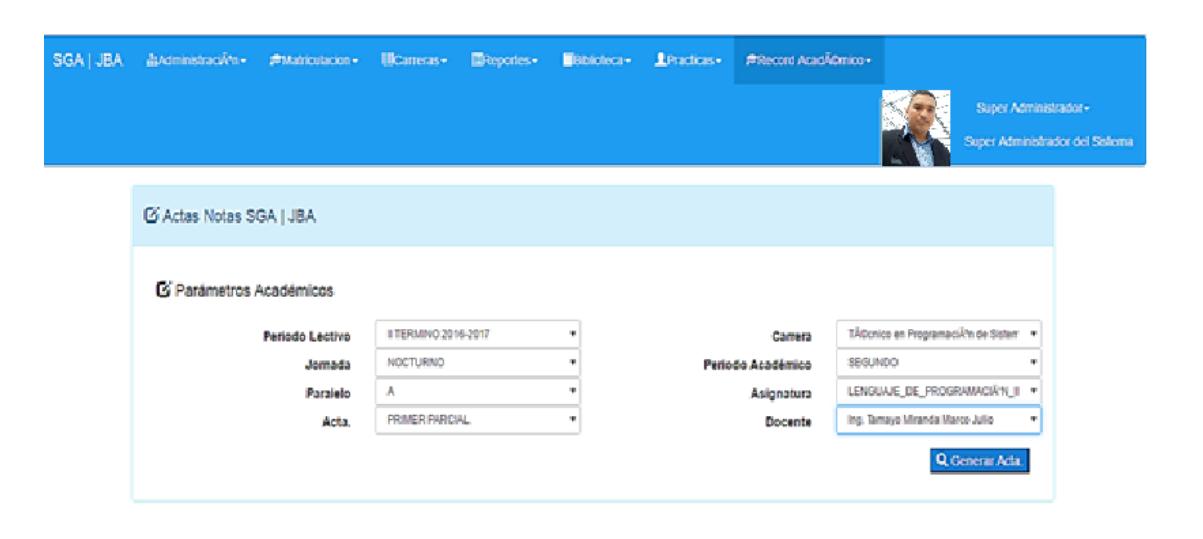

### **Pantalla Principal Récord Académico**

0 2016 - SGA - Instituto Tecnológico Superior Juan Bautista Aguirre

Q Generar Acta.

### Eliminar Acta

Lista de Alumnos. Primer Parcial.

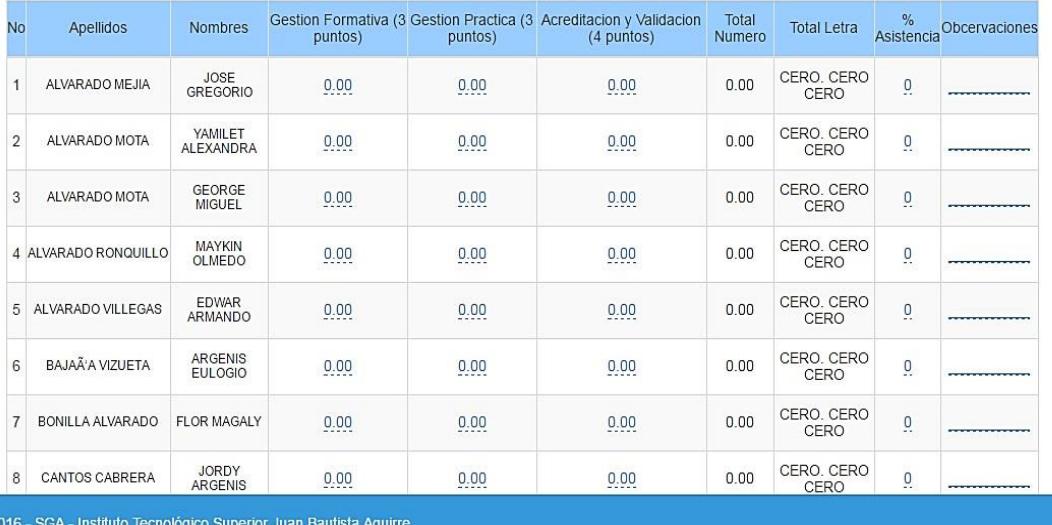

# **Programa SIGA**

# **Personal involucrado en los procesos a sistematiza**

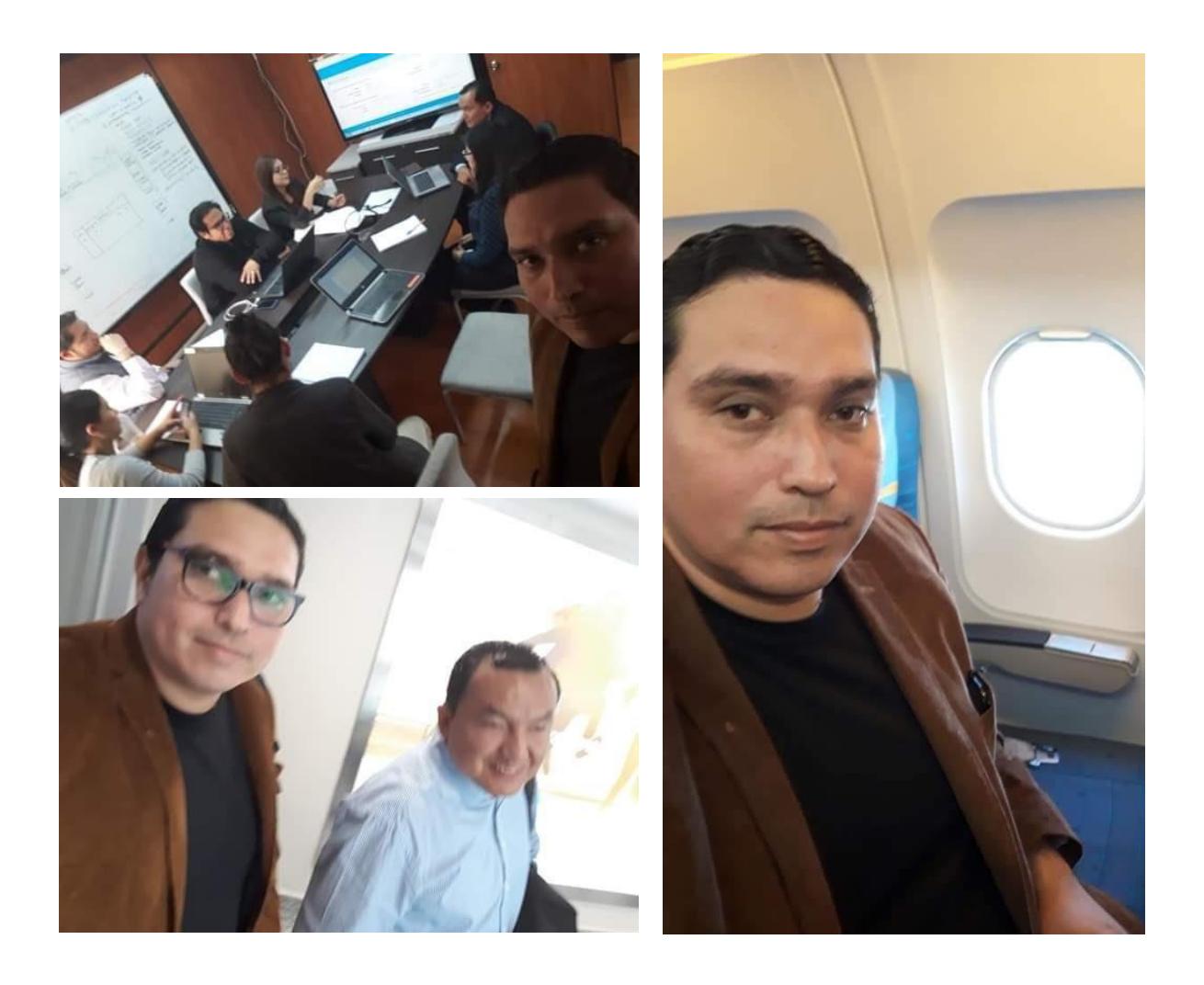